Министерство науки и высшего образования Российской Федерации Федеральное государственное автономное образовательное учреждение высшего образования «СЕВЕРО-КАВКАЗСКИЙ ФЕДЕРАЛЬНЫЙ УНИВЕРСИТЕТ» Невинномысский технологический институт

Кафедра информационных систем, электропривода и автоматики

# **МАТЕМАТИЧЕСКОЕ МОДЕЛИРОВАНИЕ ДЛЯ НАУЧНО-ТЕХНИЧЕСКИХ РАСЧЕТОВ**

Методические указания к выполнению лабораторных работ для бакалавров направления подготовки 09.03.02 — Информационные системы и технологии

Невинномысск 2021

Настоящие методические указания предназначены для студентов направления 09.03.02 — Информационные системы и технологии. Они разработаны в соответствии с федеральным государственным образовательным стандартом и образовательной программой направления.

Методические указания знакомят студентов с математическим аппаратом формализации процессов в сложных системах, с основами оценки сложных систем, моделями основных функций управления. Они позволяют закрепить изучаемые теоретические вопросы постановки задач системного анализа, построения моделей систем и оценок их параметров.

Составитель *канд. техн. наук, доцент Д.В. Болдырев*

Отв. редактор *канд. техн. наук, доцент А.А. Евдокимов*

## **СОДЕРЖАНИЕ**

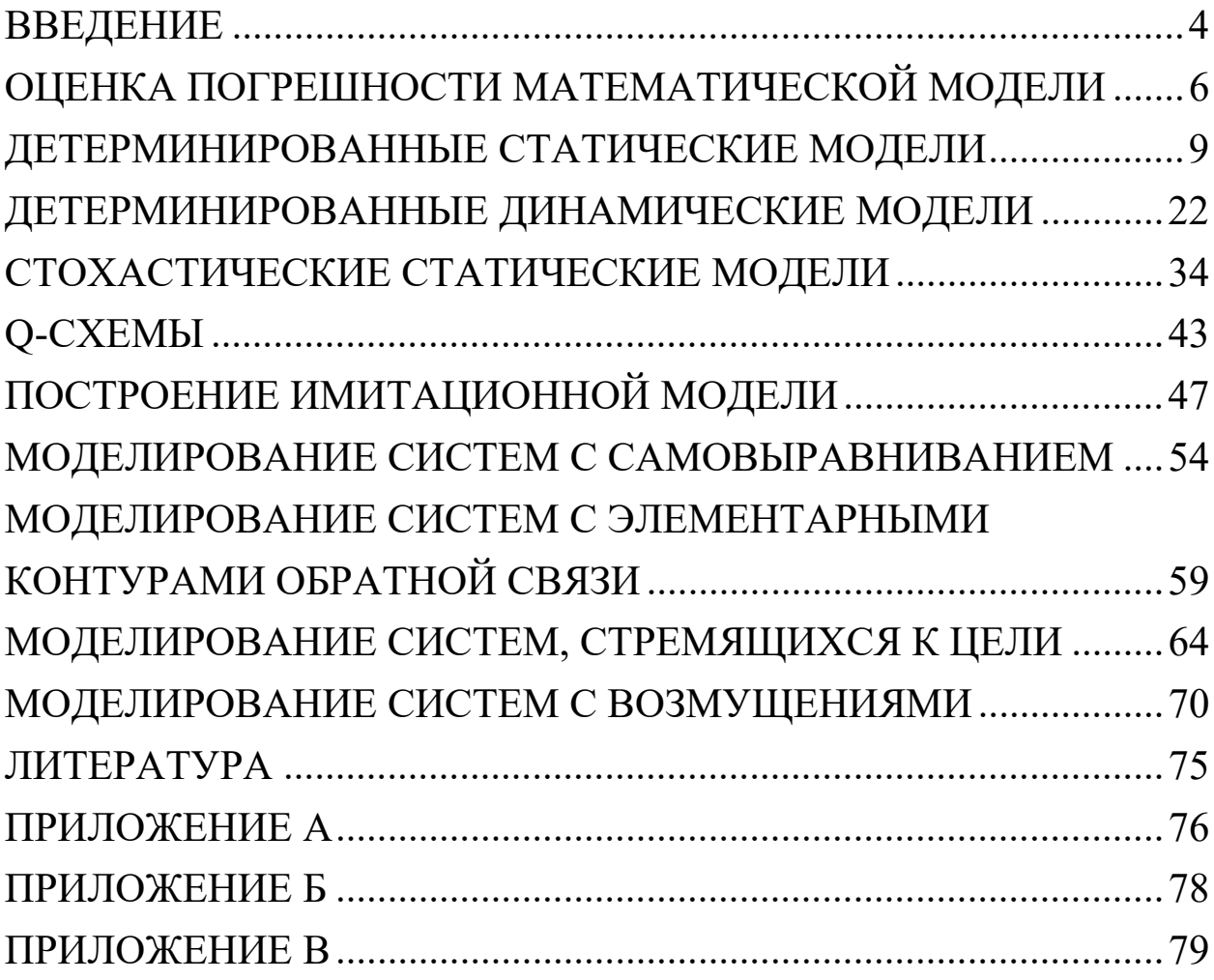

## **ВВЕДЕНИЕ**

Дисциплина «Математическое моделирование для научнотехнических расчетов» ставит своей целью формирование следующих компетенций будущего бакалавра по направлению подготовки 09.03.02 — Информационные системы и технологии

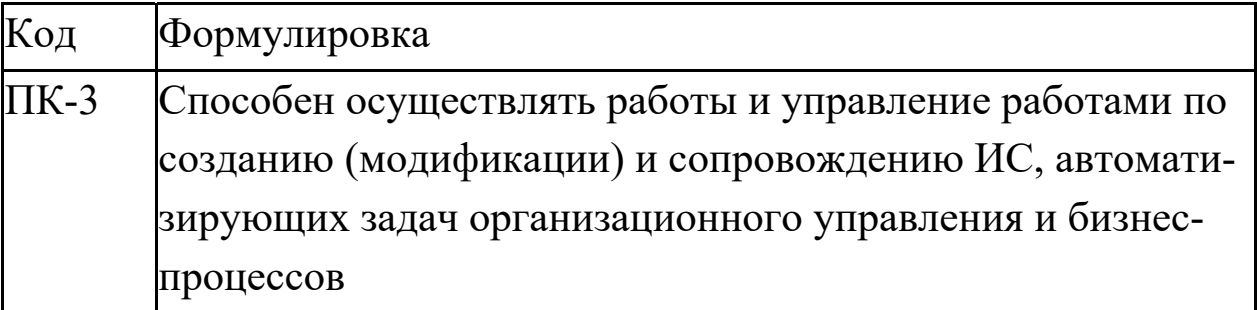

Главными задачами дисциплины являются:

изучение основных принципов моделирования, технологии моделирования реальных объектов и процессов различной природы, получение начальных сведений о методах построения, тестирования и исследования непрерывных и дискретных моделей детерминированного и вероятностного характера;

приобретение навыков построения математических моделей и исследования объектов и процессов посредством их математических моделей.

В результате освоения дисциплины студент должен:

знать принципы автоматизации задач организационного управления и бизнес-процессов;

уметь осуществлять работы по созданию (модификации) и сопровождению ИС;

владеть навыками управления работами по созданию (модификации) и сопровождению ИС.

Методические указания предназначены для проведения практических занятий по дисциплине «Математическое моделирование для научно-технических расчетов» с учетом требований ФГОС ВО

для направления подготовки 09.03.02 — Информационные системы и технологии. Они способствуют лучшему усвоению студентами основ теории систем и основ оценки сложных систем; обеспечивают приобретение практических навыков использования математических методов исследования сложных систем, методов системного анализа, построения моделей основных функций управления.

Практические занятия позволяют закрепить теоретические знания о постановке задач системного анализа, построении моделей систем и оценке их параметров.

К практическим занятиям студент должен подготовиться самостоятельно: изучить соответствующие разделы курса и выполнить предварительные расчеты.

Проверка подготовленности студента к очередному практическому занятию осуществляется преподавателем в индивидуальной беседе. Если студент не знает содержания предстоящему практическому занятию, то он может быть не допущен к его проведению.

## ОЦЕНКА ПОГРЕШНОСТИ МАТЕМАТИЧЕСКОЙ МОДЕЛИ

Цель занятий: изучение правил оценки погрешности математической модели и правил накапливания этой погрешности при вычислениях.

Актуальность темы занятий: умение правильно оценить погрешность математической модели — обязательный этап ее анализа, с которого должна начинаться процедура формирования рекомендаций по ее применению.

## 1. ТЕОРЕТИЧЕСКАЯ ЧАСТЬ

Числа с плавающей точкой представляются приближенно. При выполнении операций над ними в сформированный результат вносится погрешность, которая сама будет участвовать в вычислительном процессе и влиять на его протекание. Такой эффект называется распространением или накоплением погрешности.

Математическую операцию, в которой участвуют приближенные числа X и Y, можно обозначить, как  $Z = f(X, Y)$ . Если  $\overline{X}$  и  $\overline{Y}$  точные значения чисел,  $\overline{A}_X$  и  $\overline{A}_Y$  — средние погрешности их представления, то приближенные значения чисел определятся, как  $X = \overline{X} + \overline{A}_X$  и  $Y = \overline{Y} + \overline{A}_Y$ . Погрешности  $\overline{A}_X$  и  $\overline{A}_Y$  имеют случайный характер, и знак ошибки определения результата Z известен очень редко. Поэтому для оценки точности математической операции определяется вероятностная характеристика - средний квадрат отклонения точного значения  $\bar{z}$  от расчетного Z

$$
\Delta z^2 = (Z - \overline{Z})^2 = [f(X, Y) - f(\overline{X}, \overline{Y})]^2 \tag{1.1}
$$

После разложения функции  $f(X, Y)$  в ряд Тейлора в окрестности точки  $(\overline{X}, \overline{Y})$  по параметрам  $\overline{A}_X$ ,  $\overline{A}_Y$  и исключения из этого разло-

жения составляющих со степенями частных производных выше первой получается приближенное выражение:

$$
f(X,Y) \approx f(\overline{X},\overline{Y}) + (\frac{\partial f}{\partial X}) \cdot \overline{A}_X + (\frac{\partial f}{\partial Y}) \cdot \overline{A}_Y
$$
 (1.2)

Средние значения частных производных определяют чувствительность результата операции к изменениям величин  $X$  и  $Y$ . С учетом разложения в ряд средний квадрат ошибки определяется следующим образом

$$
\Delta z^2 = \left[ \overline{\left( \frac{\partial f}{\partial X} \right)} \cdot \overline{A}_X + \overline{\left( \frac{\partial f}{\partial Y} \right)} \cdot \overline{A}_Y \right]^2 \tag{1.3}
$$

$$
\Delta z^2 = \overline{(\frac{\partial f}{\partial X})^2} \cdot \overline{A}_X^2 + \overline{(\frac{\partial f}{\partial Y})^2} \cdot \overline{A}_Y^2 + 2 \cdot \overline{(\frac{\partial f}{\partial X})} \cdot \overline{(\frac{\partial f}{\partial Y})} \cdot \overline{A_X \cdot A_Y}
$$
(1.4)

Так как независимые величины  $\overline{A}_X$  и  $\overline{A}_Y$  распределены случайным образом симметрично относительно нулевого значения, то среднее значение их произведения  $\overline{A_x \cdot A_y}$  равно нулю. Тогда абсолютная погрешность математической операции равна

$$
\Delta_Z = \sqrt{(\frac{\partial f}{\partial X})^2 \cdot \overline{\Delta}_X^2 + (\frac{\partial f}{\partial Y})^2 \cdot \overline{\Delta}_Y^2}
$$
(1.5)

Относительная погрешность математической операции равна

$$
\varepsilon_Z = \frac{\Delta_Z}{\overline{Z}} = \frac{1}{f(\overline{X}, \overline{Y})} \cdot \sqrt{(\frac{\partial f}{\partial X})^2} \cdot \overline{A_X}^2 + (\frac{\partial f}{\partial Y})^2 \cdot \overline{A_Y}^2
$$
(1.6)

Эти формулы позволяют оценить только величину ошибки, возникающей в ходе операции. Погрешность представления результата  $\widetilde{\Delta}_z$  в разрядной сетке в этих расчетах не учтена. Величина полной погрешности результата, которую необходимо знать для оценки ее возможного распространения, находится по формуле:

$$
\overline{\Delta_Z} = \sqrt{{\Delta_Z}^2 + {\widetilde{\Delta_Z}}^2}
$$
 (1.6)

Формулы для расчета абсолютных и относительных погрешностей основных математических операций приведены в таблице 1.

Таблица 1 — Погрешности основных математических операций

| <b>Операция</b>       | $\partial\!f$<br>$\partial X$ | $\partial f$<br>$\partial Y$ | Абсолютная<br>погрешность                                                                        | <b>Относительная</b><br>погрешность                                              |
|-----------------------|-------------------------------|------------------------------|--------------------------------------------------------------------------------------------------|----------------------------------------------------------------------------------|
| $f(X, Y) = X \pm Y$   |                               |                              | $\sqrt{d_X}^2 + \overline{d_V}^2$                                                                | $\sqrt{\overline{A}_X}^2 + \overline{A}_Y^2$<br>$ X \pm Y $                      |
| $f(X, Y) = X \cdot Y$ | $\overline{\bm{Y}}$           | $\overline{X}$               | $\sqrt{\overline{Y}^2 \cdot \overline{\Delta}_X^2 + \overline{X}^2 \cdot \overline{\Delta}_Y^2}$ | $\frac{\Delta_Y^2}{\overline{Y}^2}$<br>$\Delta_X^-$<br>$\overline{\mathbf{v}}^2$ |
| $f(X, Y) = X \div Y$  | $\overline{\overline{Y}}$     | $\overline{\bf v}^2$         | $\overline{X}^2 \cdot \overline{\Delta}_{Y}^2$<br>$\bar{A_X}^2$<br>$\overline{17}$ 2             | $\overline{V}$ 2<br>$\overline{V}$                                               |

Погрешность конечного результата вычислений можно определить последовательно, учитывая погрешности каждой выполненной операции. Если эта величина известна заранее, то можно решить обратную задачу — выяснить, насколько точными должны быть исходные данные.

## ДЕТЕРМИНИРОВАННЫЕ СТАТИЧЕСКИЕ МОДЕЛИ

Цель занятий: усвоение правил построения детерминированных статических моделей систем и оценки их качества.

Актуальность темы занятий: детерминированные статические модели широко используются в инженерно практике. Умение грамотно их строить — гарантия получения корректных результатов моделирования.

#### 1 ТЕОРЕТИЧЕСКАЯ ЧАСТЬ

1.1 Понятие об аппроксимации

Если все параметры объекта в его установившемся режиме определяются точно, его статическую модель можно считать детерминированной и представить в виде функциональной зависимости. Для ее получения необходима выборка значений входных и выходных параметров объекта  $\{x_i, y_i, i = 1, ..., n\}$  (*n* — число наблюдений), полученная в ходе его исследования (см. рисунок  $1.1$ ).

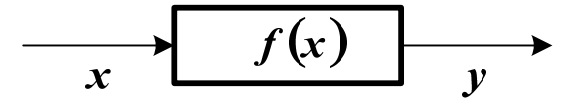

Рисунок 1.1 — Структурная схема детерминированной модели объекта

Точная форма зависимости у от х в большинстве случаев неизвестна. Поэтому ее аппроксимируют (приближенно заменяют) некоторой функцией  $y = f(x)$ . Традиционным способом приближения является метод наименьших квадратов (МНК), стремящийся минимизировать сумму квадратов отклонений расчетных выходных значений модели от наблюдаемых

$$
S = \sum_{i=1}^{n} [f(x_i) - y_i]^2.
$$
 (1.1)

Выражение (1.1) определяет функцию невязки.

Процедура аппроксимации включает в себя два этапа.

1. Выбирается форма модели  $f(x, \beta_1, ..., \beta_m)$ , исходя из физической природы задачи или из интуиции исследователя ( $\beta_1,...,\beta_m$  коэффициенты модели). Если характер зависимости неизвестен, предпочтение отдается более простым формулам.

2. Определяются параметры (коэффициенты) выбранной модели из условия минимума функции невязки

$$
S = \sum_{i=1}^{n} [f(x_i, \beta_1, ..., \beta_m) - y_i]^2 \to \text{min}.
$$
 (1.2)

Минимум (1.2) находится путем приравнивания нулю частных производных по  $\beta_1$ ....,  $\beta_m$ .

$$
\begin{cases}\n\frac{\partial S}{\partial \beta_{I}} = 2 \cdot \sum_{i=1}^{n} \left\{ \left[ f(x_{i}, \beta_{I}, ..., \beta_{m}) - y_{i} \right] \cdot \frac{\partial f(x_{i}, \beta_{I}, ..., \beta_{m})}{\partial \beta_{I}} \right\} = 0, \\
\vdots \\
\frac{\partial S}{\partial \beta_{m}} = 2 \cdot \sum_{i=1}^{n} \left\{ \left[ f(x_{i}, \beta_{I}, ..., \beta_{m}) - y_{i} \right] \cdot \frac{\partial f(x_{i}, \beta_{I}, ..., \beta_{m})}{\partial \beta_{m}} \right\} = 0.\n\end{cases}
$$
\n(1.3)

Полученные уравнения составляют систему, решая которую можно определить неизвестные коэффициенты. Если модель линейна относительно своих параметров, то эта система также будет линейной и решаться аналитически. Если форма модели нелинейная, то решение такой системы может быть получено путем итерационной процедуры.

1.2 Построение линейных статических моделей

Линейная статическая модель представляется в виде

$$
y = \beta_0 + \beta_1 \cdot x_1 + \dots + \beta_m \cdot x_m + \varepsilon = \beta_0 + \sum_{j=1}^m \beta_j \cdot x_j + \varepsilon = \hat{y} + \varepsilon, \quad (1.4)
$$

где х<sub>1</sub>,..., х<sub>т</sub> — независимые переменные, входящие в уравнение;  $y$  — наблюдаемая зависимая переменная;  $\hat{y}$  — оценка значения у посредством модели;  $\varepsilon$  — ненаблюдаемая ошибка, определяемая разностью между измеренным значением у и величиной, полученной по уравнению модели.

Для получения оценок параметров  $\beta_0$ ...  $\beta_m$  по схеме МНК необходимо определить минимум следующей функции

$$
S = \sum_{i=1}^{n} \left\{ w_i \cdot \left[ \beta_0 + \sum_{j=1}^{m} \beta_j \cdot x_{ij} - y_i \right]^2 \right\} \to \min, \tag{1.5}
$$

где *w*<sub>i</sub> имеет смысл весового коэффициента *i*-го наблюдения величины у. Он может выбираться по одному из следующих принципов.

- Если наблюдения каждого значения  $v_i$  неоднократные, то  $w_i = n_i$ , где  $n_i$  — число повторных измерений зависимой переменной у*і* при фиксированном значении *хі*.
- Если наблюдения каждого значения  $y_i$  неравноточные, то  $w_i = 1 / \sigma_i^2$ , где  $\sigma_i$  — среднеквадратичная погрешность *i*-го измерения зависимой переменной vi.
- Если наблюдения каждого значения  $v_i$  однократные и равноточные, то  $w_i = 1$ .

Учитывая выражение для  $\hat{y}$ , можно составить схему МНК

$$
\begin{cases}\n\frac{\partial \mathbf{S}}{\partial \boldsymbol{\beta}_0} = 2 \cdot \sum_{i=1}^n \left\{ w_i \cdot \left[ \boldsymbol{\beta}_0 + \sum_{j=1}^m \boldsymbol{\beta}_j \cdot x_{ij} - y_i \right] \right\} = 0, \\
\frac{\partial \mathbf{S}}{\partial \boldsymbol{\beta}_k} = 2 \cdot \sum_{i=1}^n \left\{ w_i \cdot \left[ \boldsymbol{\beta}_0 + \sum_{j=1}^m \boldsymbol{\beta}_j \cdot x_{ij} - y_i \right] \cdot x_{ik} \right\} = 0, \ \ k = 1, \dots, m.\n\end{cases} (1.6)
$$

Отсюда можно получить эквивалентную систему линейных уравнений, решением которой будут параметры уравнения (1.4)

$$
\beta_{\theta} \cdot \sum_{i=1}^{n} w_{i} + \sum_{j=1}^{m} \left\{ \beta_{j} \cdot \sum_{i=1}^{n} w_{i} \cdot x_{ij} \right\} = \sum_{i=1}^{n} w_{i} \cdot y_{i}
$$
\n
$$
\beta_{\theta} \cdot \sum_{i=1}^{n} w_{i} \cdot x_{ik} + \sum_{j=1}^{m} \left\{ \beta_{j} \cdot \sum_{i=1}^{n} w_{i} \cdot x_{ij} \cdot x_{ik} \right\} = \sum_{i=1}^{n} w_{i} \cdot y_{i} \cdot x_{ik},
$$
\n
$$
k = 1, ..., m
$$
\n(1.7)

Используя обозначения

$$
X = \begin{bmatrix} 1 & x_{11} & \dots & x_{1m} \\ \dots & \dots & \dots & \dots \\ 1 & x_{n1} & \dots & x_{nm} \end{bmatrix}, Y = \begin{bmatrix} y_{1} \\ \dots \\ y_{n} \end{bmatrix}, W = \begin{bmatrix} w_{1} & \dots & 0 \\ \dots & \dots & \dots \\ 0 & \dots & w_{n} \end{bmatrix},
$$
\n
$$
B = \begin{bmatrix} \beta_{0} \\ \dots \\ \beta_{m} \end{bmatrix}, E = \begin{bmatrix} \varepsilon_{1} \\ \dots \\ \varepsilon_{n} \end{bmatrix},
$$

можно записать схему МНК в матричной форме

$$
Y = X \cdot B + E,
$$
  
\n
$$
S = (X \cdot B - Y)^{T} \cdot W \cdot (X \cdot B - Y),
$$
  
\n
$$
\frac{\partial S}{\partial B} = 2 \cdot X^{T} \cdot W \cdot (X \cdot B - Y) = 0.
$$
\n(1.8)

Система (1.7) представится в виде

$$
X^T \cdot W \cdot X \cdot B = X^T \cdot W \cdot Y. \tag{1.9}
$$

Если  $\det(X^T \cdot W \cdot X) \neq 0$ , то она имеет единственное решение

$$
\boldsymbol{B} = (\boldsymbol{X}^T \cdot \boldsymbol{W} \cdot \boldsymbol{X})^{-1} \cdot \boldsymbol{X}^T \cdot \boldsymbol{W} \cdot \boldsymbol{Y}.
$$
 (1.10)

Эта схема определения коэффициентов применима для линейной комбинации произвольных функций

$$
y = \beta_0 \cdot f_0(x) + \dots + \beta_m \cdot f_m(x) = \sum_{j=0}^m \beta_j \cdot f_j(x), \qquad (1.11)
$$

и для полиномиальных уравнений

$$
y = \beta_0 + \beta_1 \cdot x + \beta_2 \cdot x^2 + \dots + \beta_m \cdot x^m = \sum_{j=0}^m \beta_j \cdot x^j.
$$
 (1.12)

Матрицы  $X'$ для комбинации функций и  $X''$ для полного полинома (содержащего все степени  $x$  от  $\theta$  до  $m$ ) будут иметь вид

$$
X' = \begin{bmatrix} f_0(x_1) & \dots & f_m(x_1) \\ \dots & \dots & \dots \\ f_0(x_n) & \dots & f_m(x_n) \end{bmatrix}, X'' = \begin{bmatrix} 1 & x_1 & x_1^2 & \dots & x_1^m \\ \dots & \dots & \dots & \dots & \dots \\ 1 & x_n & x_n^2 & \dots & x_n^m \end{bmatrix}.
$$

Основным критерием качества модели является оценка среднеквадратичной (стандартной) погрешности расчета параметра у

$$
\mathbf{S}_{y}^{2} = \frac{1}{n-m'} \cdot \sum_{i=1}^{n} [\hat{y}_{i} - y_{i}]^{2}, \qquad (1.13)
$$

где  $m' = m + 1$  — число коэффициентов уравнения модели. С учетом введенных матричных обозначений

$$
S_y^2 = \frac{(X \cdot B - Y)^T \cdot (X \cdot B - Y)}{n - m'},
$$
 (1.14)

Если эта величина превышает допустимый предел, модель отвергается, или ее форма модифицируется.

Важным показателем качества модели является чувствительность оценок коэффициентов  $\beta_0,...,\beta_m$  к относительным изменениям величин уі, вызванными влиянием погрешности их определения. Она находится по формуле

$$
\gamma = \frac{\partial \beta_k / \beta_k}{\partial y_i / y_i} = \frac{\partial \ln \beta_k}{\partial \ln y_i} = \frac{\partial \beta_k}{\partial y_i} \cdot \frac{y_i}{\beta_k}.
$$
 (1.15)

С учетом (1.10) выражение для расчета чувствительности коэффициента  $\beta_k$  к изменению величины  $y_i$  примет вид

$$
\gamma_{k} = \left[ \left( X^{T} \cdot W \cdot X \right)^{-1} \cdot X^{T} \cdot W \right]_{ki} \cdot \frac{y_{i}}{\beta_{k}}.
$$
 (1.16)

## 1.3 Повышение качества линейной модели

Параметры модели всегда определяются с погрешностью, величина которой тем больше, чем ближе  $\det(X^T \cdot W \cdot X)$  к нулю. Среднеквадратичная ошибка оценки коэффициента В равна

$$
\mathbf{S}_{\beta k}^2 = \mathbf{S}_{\mathbf{y}}^2 \cdot \left( \mathbf{X}^T \cdot \mathbf{W} \cdot \mathbf{X} \right)_{kk}^{-1} . \tag{1.17}
$$

Коэффициент Вк считается незначимыми и подлежащим исключению из уравнения модели, если значения выражения

$$
t = |\beta_k| / S_{\beta k} \tag{1.18}
$$

меньше критерия Стьюдента  $t_{1-\alpha/2}(n-m')$  для уровня доверительной вероятности а и числа степеней свободы *n-m'*.

В ряде случаев качество линейной модели можно повысить, представив ее в виде

$$
y = \beta_0 + \sum_{j=1}^{m} \beta_j \cdot (x_j - \overline{x}_j) + \varepsilon, \qquad (1.19)
$$

где  $\bar{x}_i$  — средние значения соответствующих переменных. Тогда система (1.7) представится в форме

$$
\beta_{\theta} \cdot \sum_{i=1}^{n} w_{i} + \sum_{j=1}^{m} \left[ \beta_{j} \cdot \sum_{i=1}^{n} w_{i} \cdot (x_{ij} - \overline{x}_{j}) \right] = \sum_{i=1}^{n} w_{i} \cdot y_{i},
$$
\n
$$
\beta_{\theta} \cdot \sum_{i=1}^{n} w_{i} \cdot (x_{ik} - \overline{x}_{k}) + \sum_{j=1}^{m} \left[ \beta_{j} \cdot \sum_{i=1}^{n} w_{i} \cdot (x_{ij} - \overline{x}_{j}) \cdot (x_{ik} - \overline{x}_{k}) \right] =
$$
\n
$$
= \sum_{i=1}^{n} w_{i} \cdot y_{i} \cdot (x_{ik} - \overline{x}_{k}), \quad k = 1, \ldots, m.
$$
\n(1.20)

Так как  $\sum_{i=1}^{n} w_i \cdot (x_{ij} - \overline{x}_j) = 0, j = 1,...,m$ , эта система упрощается

$$
\beta_0 \cdot \sum_{i=1}^n w_i = \sum_{i=1}^n w_i \cdot y_i,
$$
  

$$
\sum_{j=1}^m \left[ \beta_j \cdot \sum_{i=1}^n w_i \cdot \left( x_{ij} - \overline{x}_j \right) \cdot \left( x_{ik} - \overline{x}_k \right) \right] = \sum_{i=1}^n w_i \cdot y_i \cdot \left( x_{ik} - \overline{x}_k \right), \quad (1.21)
$$
  

$$
k = 1, ..., m.
$$

Отсюда можно получить выражение для определения  $\beta_0$ . При равных весах наблюдений  $\beta_0 = \overline{y}$ .

При записи системы (1.21) в матричной форме изменяются компоненты  $X$  и  $\boldsymbol{B}$ 

$$
X = \begin{bmatrix} x_{11} - \overline{x}_1 & \dots & x_{1m} - \overline{x}_m \\ \dots & \dots & \dots \\ x_{n1} - \overline{x}_1 & \dots & x_{nm} - \overline{x}_m \end{bmatrix}, B = \begin{bmatrix} \beta_1 \\ \dots \\ \beta_m \end{bmatrix}.
$$

Остальные матричные обозначения сохраняются.

Погрешности определения всех коэффициентов, кроме  $\beta_0$ , находятся по общим формулам. Погрешность  $\beta_0$  составляет

$$
\mathbf{S}_{\beta\theta} = \frac{\mathbf{S}_y}{\sqrt{\sum_{i=1}^n w_i}}.
$$
 (1.22)

Для равноточных измерений  $S_{\beta\theta} = S_y / \sqrt{n}$ .

## 1.4 Построение нелинейных статических моделей

Если модель нелинейная относительно своих параметров, то в общем случае система (1.3) должна решаться численно. Популярным средством решения нелинейных задач является метод Ньютона. Он заключается в следующем.

Ввелем обозначения

$$
\left\{\varphi_{1}(\beta_{1},...,\beta_{m})=\sum_{i=1}^{n}\left\{\left[f(x_{i},\beta_{1},...,\beta_{m})-y_{i}\right]\cdot\frac{\partial f(x_{i},\beta_{1},...,\beta_{m})}{\partial\beta_{1}}\right\},\right.\\ \left.\left.\varphi_{m}(\beta_{1},...,\beta_{m})=\sum_{i=1}^{n}\left\{\left[f(x_{i},\beta_{1},...,\beta_{m})-y_{i}\right]\cdot\frac{\partial f(x_{i},\beta_{1},...,\beta_{m})}{\partial\beta_{m}}\right\}.\right\}.\tag{1.23}
$$

Зададимся начальными приближениями значений коэффициентов  $\beta_1^{(0)},...,\beta_m^{(0)}$  и разложим функции  $\varphi_1,...,\varphi_m$  в ряд Тейлора в окрестности начальной точки. Из разложения исключим все составляющие со степенями производных выше первой. Тогда

$$
\left\{ \varphi_{1} \approx \varphi_{1}^{(0)} + \left[ \frac{\partial \varphi_{1}}{\partial \beta_{1}} \right]_{0} \cdot \left( \beta_{1} - \beta_{1}^{(0)} \right) + \dots + \left[ \frac{\partial \varphi_{1}}{\partial \beta_{m}} \right]_{0} \cdot \left( \beta_{m} - \beta_{m}^{(0)} \right), \right\}
$$
\n
$$
\cdots
$$
\n
$$
\varphi_{m} \approx \varphi_{m}^{(0)} + \left[ \frac{\partial \varphi_{m}}{\partial \beta_{1}} \right]_{0} \cdot \left( \beta_{1} - \beta_{1}^{(0)} \right) + \dots + \left[ \frac{\partial \varphi_{m}}{\partial \beta_{m}} \right]_{0} \cdot \left( \beta_{m} - \beta_{m}^{(0)} \right). \tag{1.24}
$$

Так как в точке минимума функции невязки S должно выполняться условие  $\varphi_1 = ... = \varphi_m = 0$ , эту систему можно приближенно представить следующим образом

$$
\begin{cases}\n\left[\frac{\partial \varphi_1}{\partial \beta_1}\right]_0 \cdot \Delta \beta_1 + \dots + \left[\frac{\partial \varphi_1}{\partial \beta_m}\right]_0 \cdot \Delta \beta_m = -\varphi_1^{(\theta)}, \\
\vdots \\
\left[\frac{\partial \varphi_m}{\partial \beta_1}\right]_0 \cdot \Delta \beta_1 + \dots + \left[\frac{\partial \varphi_m}{\partial \beta_m}\right]_0 \cdot \Delta \beta_m = -\varphi_m^{(\theta)}.\n\end{cases} \tag{1.25}
$$

где величины  $\Delta \beta_j = \beta_j - \beta_j^{(0)}$ ,  $j = 1,...,m$  — поправки к соответствующим коэффициентам.

Система (1.25) линейна относительно поправок. Решая ее, можно найти значения  $\Delta\beta_i$  и определить скорректированные значения коэффициентов  $\beta_i = \beta_i^{(0)} + \Delta \beta_i$ .

Если все поправки по абсолютной величине меньше заданной точности  $\varepsilon$ , итерационный процесс прекращается. В противном

случае выполняется переназначение переменных  $\beta_i^{(0)} = \beta_i$ , пересоставляется система (1.25) и определяются новые поправки.

Найдем решение нелинейной задачи МНК в матричной форме. Введем обозначения векторов и матриц

$$
X = \begin{bmatrix} x_1 \\ \dots \\ x_n \end{bmatrix}, Y = \begin{bmatrix} y_1 \\ \dots \\ y_n \end{bmatrix}, B = \begin{bmatrix} \beta_1 \\ \dots \\ \beta_m \end{bmatrix}, F(X, B) = \begin{bmatrix} f(x_1, \beta_1, \dots, \beta_m) \\ \dots \\ f(x_n, \beta_1, \dots, \beta_m) \end{bmatrix},
$$

$$
\Phi = \begin{bmatrix} f(x_1, \beta_1, \dots, \beta_m) - y_1 \\ \dots \\ f(x_n, \beta_1, \dots, \beta_m) - y_n \end{bmatrix} = F(X, B) - Y, W = \begin{bmatrix} w_1 & \dots & 0 \\ \dots & \dots & \dots \\ 0 & \dots & w_n \end{bmatrix}.
$$

Тогда функция невязки и ее производные в матричной форме будут иметь следующий вид

$$
S = [F(X, B) - Y]^T \cdot W \cdot [F(X, B) - Y] = \Phi^T \cdot W \cdot \Phi \to min,
$$
  

$$
\frac{\partial S}{\partial B} = 2 \cdot J^T \cdot W \cdot \Phi.
$$
 (1.26)

Коэффициенты матрицы Якоби *J* находятся по правилу

$$
J = \begin{bmatrix} \frac{\partial \Phi_1}{\partial \beta_1} & \cdots & \frac{\partial \Phi_1}{\partial \beta_m} \\ \vdots & \vdots & \ddots & \vdots \\ \frac{\partial \Phi_m}{\partial \beta_1} & \cdots & \frac{\partial \Phi_m}{\partial \beta_m} \end{bmatrix}.
$$

Если задан вектор начальных приближений коэффициентов  $B_{\theta}$ , то можно получить приближенное выражение для оценки производной  $\partial S / \partial B$  в точке, где функция невязки имеет минимум

$$
\frac{\partial S}{\partial \mathbf{B}} \approx 2 \cdot \mathbf{J}_\theta^T \cdot W \cdot \boldsymbol{\Phi}.
$$
 (1.27)

Разложим функцию Ф в ряд Тейлора в окрестности точки Во. Исключим из этого разложения компоненты со степенями производных выше первой

$$
\boldsymbol{\Phi} = \boldsymbol{\Phi}_0 + \boldsymbol{J}_0 \cdot (\boldsymbol{B} - \boldsymbol{B}_0). \tag{1.28}
$$

Тогда можно записать

$$
J_{\theta}^{T} \cdot W \cdot [\mathbf{\Phi}_{\theta} + J_{\theta} \cdot (\mathbf{B} - \mathbf{B}_{\theta})] = \theta,
$$
  
\n
$$
J_{\theta}^{T} \cdot W \cdot J_{\theta} \cdot (\mathbf{B} - \mathbf{B}_{\theta}) = -J_{\theta}^{T} \cdot W \cdot \mathbf{\Phi}_{\theta},
$$
  
\n
$$
\mathbf{B} = \mathbf{B}_{\theta} - (\mathbf{J}_{\theta}^{T} \cdot W \cdot \mathbf{J}_{\theta})^{-1} \cdot \mathbf{J}_{\theta}^{T} \cdot W \cdot \mathbf{\Phi}_{\theta}.
$$
\n(1.29)

Последнее выражение является рекуррентной формулой для уточнения значений вектора коэффициентов. Ее применяют до тех пор, пока евклидова длина (норма) вектора поправок  $||B - B_0||$  не станет меньше заданной точности  $\varepsilon$ .

В ряде случаев решение нелинейной задачи МНК можно упростить, преобразовав уравнение модели к линейному виду путем соответствующей замены переменных. Найденные параметры преобразованных линейных характеристик используются для расчета коэффициентов исходных зависимостей. Некоторые наиболее типичные примеры преобразования переменных и пересчета коэффициентов показаны ниже.

$$
y = \beta_1 \cdot exp(\beta_2 \cdot x) \rightarrow \begin{bmatrix} x' = x \\ y' = ln(y) \end{bmatrix} \rightarrow
$$
  
\n
$$
\rightarrow y' = \alpha_1 + \alpha_2 \cdot x' \rightarrow \begin{bmatrix} \beta_1 = exp(\alpha_1) \\ \beta_2 = \alpha_2 \end{bmatrix},
$$
  
\n
$$
y = \beta_1 \cdot x^{\beta_2} \rightarrow \begin{bmatrix} x' = ln(x) \\ y' = ln(y) \end{bmatrix} \rightarrow y' = \alpha_1 + \alpha_2 \cdot x' \rightarrow \begin{bmatrix} \beta_1 = exp(\alpha_1) \\ \beta_2 = \alpha_2 \end{bmatrix},
$$
  
\n
$$
y = \beta_1 + \frac{\beta_2}{x} \rightarrow \begin{bmatrix} y' = y \\ x' = \frac{1}{x} \end{bmatrix} \rightarrow y' = \alpha_1 + \alpha_2 \cdot x' \rightarrow \begin{bmatrix} \beta_1 = \alpha_1 \\ \beta_2 = \alpha_2 \end{bmatrix},
$$

$$
y = \frac{\beta_1}{x + \beta_2} \rightarrow \left[ y' = \frac{1}{y} \right] \rightarrow y' = \alpha_1 + \alpha_2 \cdot x' \rightarrow \left[ \beta_1 = \frac{1}{\alpha_2} \right],
$$
  

$$
y = \frac{\beta_1 \cdot x + \beta_2}{x + \beta_3} \rightarrow \left[ \frac{x_1 = x}{x_2 = -x} \cdot y \right] \rightarrow
$$
  

$$
y' = \alpha_1 + \alpha_2 \cdot x_1 + \alpha_3 \cdot x_2 \rightarrow \left[ \beta_1 = \frac{\alpha_1}{\alpha_2} \right],
$$
  

$$
\rightarrow y' = \alpha_0 + \alpha_1 \cdot x_1 + \alpha_2 \cdot x_2 \rightarrow \left[ \beta_2 = \frac{\alpha_0}{\alpha_2} \right],
$$
  

$$
\beta_3 = \frac{1}{\alpha_3}
$$

До выполнения задания необходимо самостоятельно изучить правила построения детерминированных статических моделей.

При выполнении задания необходимо решить две задачи.

1. По исходным данным построить полиномиальную модель

$$
f(x) = \sum_{j=0}^{m} b_j \cdot x^j, \qquad (1.30)
$$

где значение *m* определяется заданием. Последовательно применяя процедуру исключения коэффициентов, в доверительный интервал которых

$$
b_j - S_{bj} \cdot t_{1-\alpha/2} (n-m-1) \le b_j \le b_j + S_{bj} \cdot t_{1-\alpha/2} (n-m-1) \quad (1.31)
$$

попадает нулевое значение, добиться полной значимости модели при уровне доверительной вероятности  $\alpha = 0.95$ . В первую очередь исключаются коэффициенты с наибольшей относительной погрешностью. Оценить основные показатели качества модели: среднюю и максимальную погрешность приближения, а также показатель адекватности

$$
R^{2} = I - \frac{\sum_{i=1}^{n} \{f(x_{i}) - y_{i}\}^{2}}{\sum_{i=1}^{n} y_{i}^{2}},
$$
\n(1.32)

который должен быть как можно ближе к единице.

2. По тем же исходным данным построить нелинейную модель, форма которой определяется заданием. Рассчитать для нее те же показатели качества, что и для линейной модели.

Содержание отчета о выполненной работе:

- общая постановка задачи;  $\bullet$
- оценка параметров линейной модели;
- оценка параметров нелинейной модели;
- сравнение качества линейной и нелинейной моделей.

Варианты заданий приведены в приложении *А*.

## **КОНТРОЛЬНЫЕ ВОПРОСЫ**

1. Что понимается под аппроксимацией функций? Каков порядок процедуры аппроксимации?

2. Как строится линейная статическая модель с помощью процедуры МНК? Как определяются ее параметры?

3. Как оценивается качество линейной статической модели? Как можно повысить ее качество?

4. Как строится нелинейная статическая модель с помощью процедуры МНК? Как определяются ее параметры?

## ДЕТЕРМИНИРОВАННЫЕ ДИНАМИЧЕСКИЕ МОДЕЛИ

Цель занятий: усвоение правил построения детерминированных динамических моделей систем и оценки их качества.

Актуальность темы занятий: детерминированные динамические модели широко используются в инженерно практике. Умение грамотно их строить — гарантия получения корректных результатов моделирования.

## 1 ТЕОРЕТИЧЕСКАЯ ЧАСТЬ

1.1 Понятие о динамической идентификации

Идентификация состоит в отыскании для объекта адекватной ему модели. Различают структурную и параметрическую идентификацию. При структурной идентификации определяется форма модели из некоторого заданного класса функций, при параметрической идентификации определяются параметры модели.

Если выходные сигналы объекта  $Y(t)$  полностью определяются наблюдаемыми входными воздействиями  $X(t)$ , то для его идентификации достаточно использовать методы активного эксперимента. Исходной информацией является экспериментально снятая кривая разгона – реакция объекта  $Y(t)$  на поданное входное воздействие  $X(t)$  в интервале времени  $0 \le t \le T$ .

$$
\xrightarrow{\qquad \qquad W(p)} \qquad \qquad Y(t) \qquad \qquad
$$

Рисунок 1.1 – Структурная схема модели объекта с операторной передаточной функцией  $W(p)$ 

Уравнение динамической характеристики объекта можно условно представить в виде

$$
P[t, Y(t)] = k \cdot Q[t, X(t-\tau)], \qquad (1.1)
$$

где – **время запаздывания** объекта, которое проходит от момента подачи сигнала на вход объекта до момента появления сигнала на его выходе; *k* – **коэффициент усиления** (или коэффициент передачи) объекта.

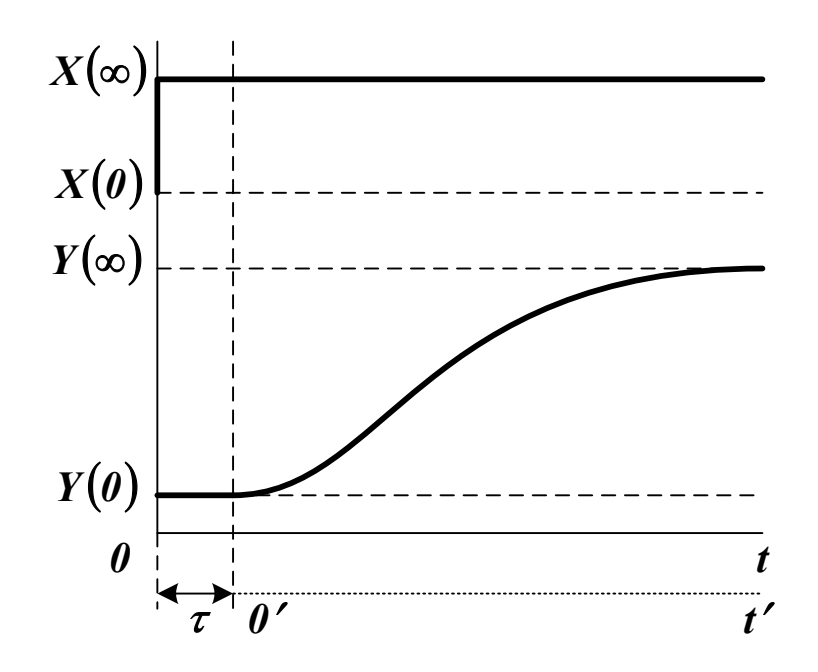

Рисунок 1.2 – Схема для определения времени запаздывания и коэффициента усиления объекта

Коэффициент усиления вычисляется по соотношению

$$
k = \frac{Y(\infty) - Y(0)}{X(\infty) - X(0)}.\tag{1.2}
$$

Входные и выходные величины, как правило, масштабируются в стандартном диапазоне от *0* до *1* (нормируются)

$$
x(t) = \frac{X(t) - X(0)}{X(\infty) - X(0)}, \ \ y(t) = \frac{Y(t) - Y(0)}{Y(\infty) - Y(0)}.
$$
 (1.3)

После определения *k* и *т* можно исследовать объект в нормированных координатах и без запаздывания, сместив шкалу времени вправо на величину т.

1.2 Структурная идентификация объекта

При структурной идентификации априорная информация об объекте используется для определения структуры модели.

Уравнение динамики, как правило, выбирается из класса линейных или линеаризованных характеристик. В нормированных координатах модель объекта с сосредоточенными параметрами, одним входным и одним выходным сигналом является обыкновенным дифференциальным уравнением с постоянными коэффициентами

$$
a_n \cdot \frac{d^n}{dt^n} y(t) + \dots + a_1 \cdot \frac{d}{dt} y(t) + y(t) =
$$
  
=  $b_m \cdot \frac{d^m}{dt^m} x(t-\tau) + \dots + b_1 \cdot \frac{d}{dt} x(t-\tau) + x(t-\tau),$  (1.4)

где коэффициенты  $a_i$  и  $b_i$  имеют размерность времени в степени, равной порядку производной соответствующего слагаемого. В физически реализуемых системах  $n \geq m$ .

Начальные условия

$$
y_{\theta} = y(\theta), \ \ y_{\theta}^{(1)} = \frac{d}{dt} y(t) \Big|_{t=0}, \dots, \ \ y_{\theta}^{(n-1)} = \frac{d^{n-1}}{dt^{n-1}} y(t) \Big|_{t=0} \tag{1.5}
$$

и форма входного сигнала считаются известными. Предполагается, что класс  $x(t)$  ограничен функциями, описывающими устойчивые процессы.

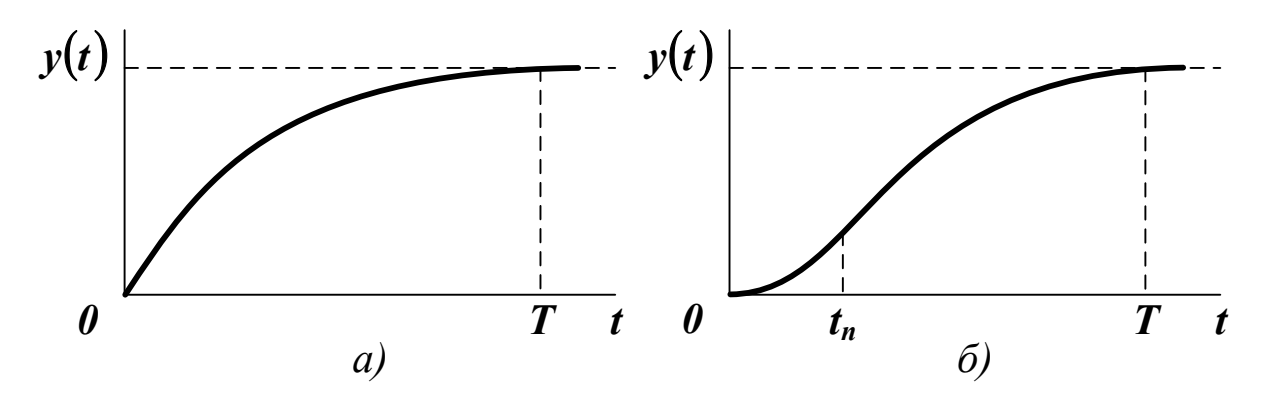

Рисунок 1.3 - Переходные характеристики объекта первого (а) и более высокого порядка (б)

Обычно  $x(t)$  – ступенчатая функция, поэтому порядок уравнения (1.4) может быть приближенно определен по форме переходной характеристики объекта. Если эта характеристика не имеет точек перегиба, то  $n = 1$ . Если есть перегиб при  $t = t_n$ , и  $t_n / T \le 0, 1...0, 15$ , то  $n = 2$  (см. рисунок 1.3). В противном случае считают  $n > 2$ .

**Примечание.** Влияние погрешности измерения  $X(t)$  и  $Y(t)$  и погрешности численных методов обработки информации обычно делает нецелесообразным использование моделей выше третьегочетвертого порядка.

На рисунке 1.4 показано, как можно снизить порядок модели, вводя фиктивное запаздывание.

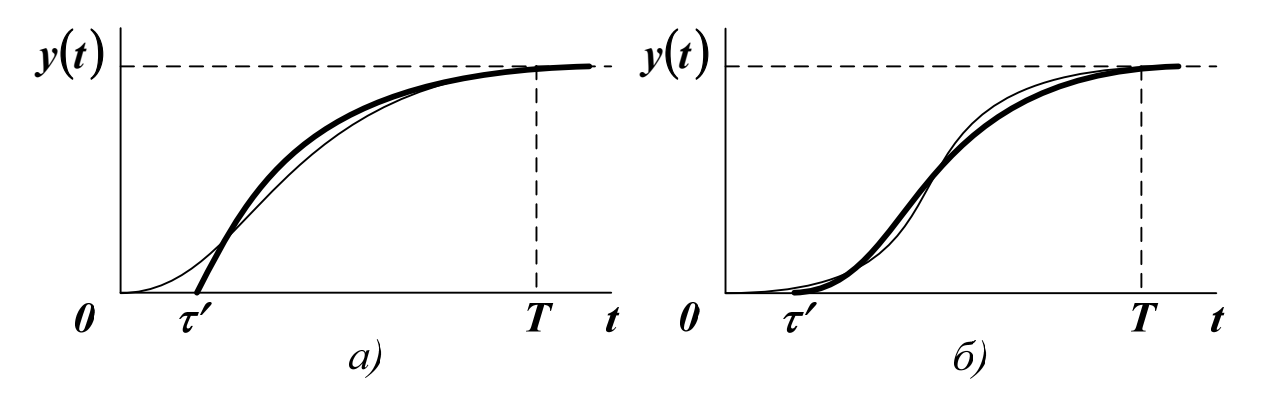

Рисунок 1.4 - Снижение порядка модели до первого (а) и второго (б) путем введения фиктивного запаздывания

Окончательный выбор формы модели должен определяться степенью ее адекватности объекту.

1.3 Параметрическая идентификация объекта

При **параметрической идентификации** данные об объекте обрабатываются для получения о нем апостериорной информации. При этом оцениваются параметры выбранной модели. В простейших случаях такая оценка может выполняться по графику переходной характеристики.

Для модели первого порядка, уравнение которой имеет вид

$$
T_{t} \cdot \frac{d}{dt} y(t) + y(t) = x(t), \qquad (1.6)
$$

значение постоянной времени *T1* определяется временем, при котором касательная к  $y(t)$  в начале координат пересекается с ее горизонтальной асимптотой  $y(\infty) = 1$ .

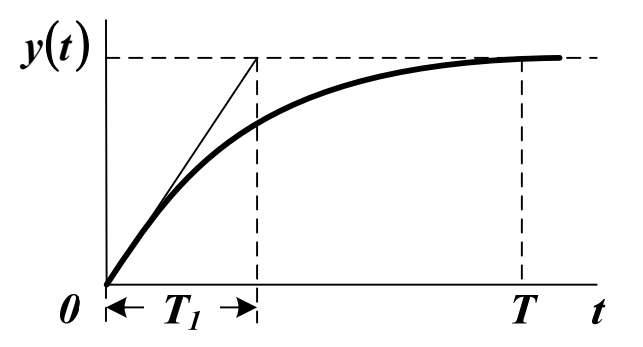

Рисунок 1.5 – Оценивание параметров модели первого порядка

Постоянные времени *T1* и *T2* апериодической модели второго порядка

$$
T_1 \cdot T_2 \cdot \frac{d^2}{dt^2} y(t) + (T_1 + T_2) \cdot \frac{d}{dt} y(t) + y(t) = x(t), \qquad (1.7)
$$

после определения по графику координаты точки перегиба t<sub>n</sub> и значения производной в этой точке (см. рисунок 1.6 (а)) находятся из системы уравнений

$$
\frac{d}{dt} y(t) \bigg|_{t=t_0} \cdot T_1 = \eta^{\frac{\eta}{1-\eta}}, \frac{d}{dt} y(t) \bigg|_{t=t_0} \cdot T_2 = \eta^{\frac{1}{1-\eta}}, \ \eta = \frac{T_1}{T_2}.
$$
 (1.8)

Постоянная времени  $T_2$  и степень затухания  $\xi$  колебательной модели второго порядка

$$
T_2^2 \cdot \frac{d^2}{dt^2} y(t) + 2 \cdot \xi \cdot T_2 \cdot \frac{d}{dt} y(t) + y(t) = x(t), \qquad (1.9)
$$

после определения по графику периода колебаний  $T_{\kappa}$  и двух первых положительных амплитуд  $A_1$  и  $A_2$  (см. рисунок 1.6 (б)) находятся из системы уравнений

$$
T = \frac{T_{k}}{2 \cdot \pi} \cdot \sqrt{1 - \xi^{2}}, \ \xi = \frac{T}{T_{k}} \cdot \ln \frac{A_{1}}{A_{2}}.
$$
 (1.10)

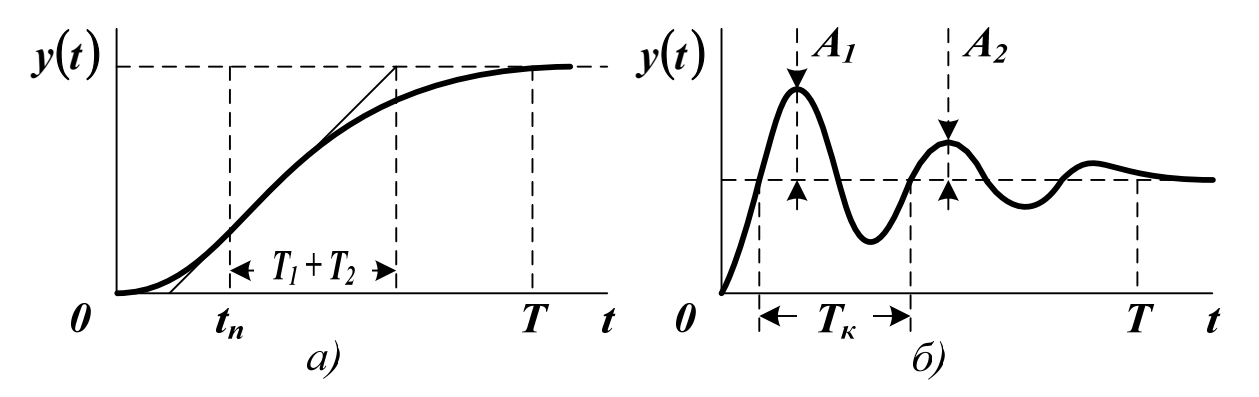

Рисунок 1.5 - Оценивание параметров апериодической (а) и колебательной (б) модели второго порядка

Для идентификации объекта произвольного порядка используется метод наименьших квадратов, требующий минимизации среднего квадрата невязки правой и левой частей уравнения (1.4)

$$
S = \int_{0}^{T} \left[ \sum_{i=0}^{n} a_i \cdot y^{(i)}(t) - \sum_{j=0}^{m} b_j \cdot x^{(j)}(t) \right]^2 dt \to \text{min}, \quad (1.11)
$$

где  $y^{(i)}$  и  $x^{(j)}$  – производные *i*-го и *j*-го порядка от функций выходного и входного сигналов.

Решение задачи (1.11) сводится к решению системы

$$
\begin{cases}\n\frac{\partial S}{\partial a_i} = 0, \quad i = 0, \dots, n, \\
\frac{\partial S}{\partial b_j} = 0, \quad j = 0, \dots, m.\n\end{cases} (1.12)
$$

Преобразуя (1.12) в соответствии с уравнением (1.11), можно получить систему линейных алгебраических уравнений

$$
\begin{cases}\n\sum_{i=0}^{n} a_i \cdot \int_{0}^{T} y^{(i)}(t) \cdot y^{(k)}(t) dt - \sum_{j=0}^{m} b_j \cdot \int_{0}^{T} x^{(j)}(t) \cdot y^{(k)}(t) dt = 0, \\
k = 0,...,n, \\
\sum_{i=0}^{n} a_i \cdot \int_{0}^{T} y^{(i)}(t) \cdot x^{(k)}(t) dt - \sum_{j=0}^{m} b_j \cdot \int_{0}^{T} x^{(j)}(t) \cdot x^{(k)}(t) dt = 0, \\
k = 0,...,m.\n\end{cases}
$$
\n(1.13)

Для решения системы (1.13) относительно неизвестных параметров необходимо знать производные входного и выходного сигналов объекта, которые находятся либо в результате сглаживания функций  $x(t)$  и  $y(t)$  на отрезке  $t \in [0, T]$ , либо в результате разложения их в ряд по заданным в аналитической форме выражениям.

Погрешность численного дифференцирования, как правило, достаточно высока, поэтому схему определения коэффициентов  $a_n, ..., a_n$  и  $b_m$ ,..., $b_0$  можно преобразовать следующим образом.

Рассмотрим частный случай, когда поведение объекта без запаздывания в нормированных координатах описывается дифференциальным уравнением вида

$$
a_2 \cdot \frac{d^2}{dt^2} y(t) + a_1 \cdot \frac{d}{dt} y(t) + y(t) = b_1 \cdot \frac{d}{dt} x(t) + x(t).
$$
 (1.14)

После интегрирования (1.14) на интервале  $[0,t]$ , получим

$$
a_2 \cdot [y^{(1)}(t) - y_\theta^{(1)}] + a_1 \cdot [y(t) - y_\theta] + \int_{\theta}^{t} y(\tau) d\tau =
$$
  
=  $b_1 \cdot [x(t) - x_\theta] + \int_{\theta}^{t} x(\tau) d\tau.$  (1.15)

После повторного интегрирования

$$
a_{2} \cdot \left[ y(t) - y_{0} - y_{0}^{(1)} \cdot \int_{0}^{t} d\tau \right] + a_{1} \cdot \int_{0}^{t} \left\{ y(\tau) - y_{0} \right\} d\tau + + \int_{0}^{t} \int_{0}^{\tau} y(\xi) d\xi d\tau = b_{1} \cdot \int_{0}^{t} \left\{ x(\tau) - x_{0} \right\} d\tau + \int_{0}^{t} \int_{0}^{\tau} x(\xi) d\xi d\tau.
$$
 (1.16)

Если начальное условие уо нулевое, а входной сигнал представляет собой ступенчатую единичную функция, то уравнение (1.16) упрощается

$$
a_2 \cdot [y(t) - y_0^{(1)} \cdot t] + a_1 \cdot \int_0^t y(\tau) d\tau = \int_0^t \int_0^t \{1 - y(\xi)\} d\xi d\tau. \tag{1.17}
$$

Введем обозначение функций

$$
P(t) = y(t) - y_{\theta}^{(1)} \cdot t, \quad Q(t) = \int_{\theta}^{t} y(\tau) d\tau,
$$
  

$$
R(t) = \int_{\theta}^{t} \int_{\theta}^{T} \{I - y(\xi)\} d\xi d\tau.
$$
 (1.18)

Используя (1.18), можно составить функцию невязки для решения задачи идентификации методом наименьших квадратов

$$
S = \int_{0}^{T} [a_2 \cdot P(t) + a_1 \cdot Q(t) - R(t)]^2 dt \rightarrow min.
$$
 (1.19)

Система уравнений для определения коэффициентов уравнения  $(1.17)$  имеет вид

$$
\begin{cases}\na_2 \cdot \int\limits_{\theta}^T P(t) \cdot P(t) dt + a_1 \cdot \int\limits_{\theta}^T Q(t) \cdot P(t) dt = \int\limits_{\theta}^T R(t) \cdot P(t) dt, \\
a_2 \cdot \int\limits_{\theta}^T P(t) \cdot Q(t) dt + a_1 \cdot \int\limits_{\theta}^T Q(t) \cdot Q(t) dt = \int\limits_{\theta}^T R(t) \cdot Q(t) dt.\n\end{cases} (1.20)
$$

Для расчета коэффициента  $b<sub>I</sub>$  используется формула

$$
\boldsymbol{b}_1 = \boldsymbol{a}_2 \cdot \mathbf{y}_0^{(1)}.
$$
 (1.21)

Для исключения операций многократного интегрирования, вносящих погрешности в оценки параметров модели, используют метод Симою. Предполагается, что

- объект обладает свойством самовыравнивания;
- на вход объекта подано единичное ступенчатое воздействие;
- все сигналы отмасштабированы в диапазоне от  $\theta$  до 1.

Тогда изображение переходной характеристики (кривой разгона) по Лапласу имеет вид

$$
Y(s) = W(s) \cdot \frac{1}{s} = \frac{1}{s \cdot F(s)},
$$
\n(1.22)

где  $W(s)$  – передаточная функция объекта,

$$
F(s) = W(s)^{-1} = \frac{a_n \cdot s^n + a_{n-1} \cdot s^{n-1} + \dots + a_1 \cdot s + 1}{b_m \cdot s^m + b_{m-1} \cdot s^{m-1} + \dots + b_1 \cdot s + 1}.
$$
 (1.23)

Введем в рассмотрение функцию

$$
\overline{y}(t) = y(\infty) - y(t) = 1 - y(t)
$$
\n(1.24)

и изменим масштаб времени

$$
\theta = t \cdot \left[ \int_{0}^{\infty} \overline{y}(t) dt \right]^{-1}.
$$
 (1.25)

Если функция (1.23) представляется сходящимся рядом вида

$$
F(s) = I + \sum_{i=1}^{\infty} C_i \cdot s^i, \qquad (1.26)
$$

то его коэффициенты можно рассчитать по формулам

$$
C_{\theta} = 1, \ C_{I} = \int_{\theta}^{\infty} \overline{y}(t) dt,
$$
  

$$
C_{i+1} = C_{I}^{i+1} \cdot \int_{\theta}^{\infty} \overline{y}(\theta) \cdot \sum_{j=0}^{i} \left\{ \frac{C_{i-j}}{C_{I}^{i-j}} \cdot \frac{(-\theta)^{j}}{j!} \right\} d\theta, \ i = 1, 2, ... \tag{1.27}
$$

Приравнивая (1.23) и (1.26), можно получить систему

$$
\begin{cases}\nC_i = a_i - b_i, \\
C_i = a_i - b_i - \sum_{j=1}^{i-1} C_{i-j} \cdot b_j, \ i = 2,3,...,\n\end{cases}
$$
\n(1.28)

которая решается при условии, что  $b_n/a_n = y_0$ . Система (1.28) является недоопределенной, поэтому при определении коэффициентов передаточной функции значениями некоторых из них необходимо предварительно задаваться.

На практике структурную и параметрическую идентификацию методом Симою совмещают. Расчет коэффициентов  $C_i$  продолжают до получения первого отрицательного значения. Если  $C_2 < 0$ , то модель объекта представляют передаточной функцией

$$
W(s) = \frac{1}{a_1 \cdot s + 1},\tag{1.29}
$$

где  $a_1 = C_1$ . Если  $C_3 < 0$ , то для объекта выбирают передаточную функцию вида

$$
W(s) = \frac{1}{a_2 \cdot s^2 + a_1 \cdot s + 1},
$$
\n(1.30)

ИЛИ

$$
W(s) = \frac{b_i \cdot s + 1}{a_2 \cdot s^2 + a_i \cdot s + 1}.
$$
\n(1.31)

В первом случае система двух уравнений (1.28) решается при условии  $b_1 = 0$ . Во втором случае решение этой системы трех уравнений находится из предположения, что равны нулю коэффициенты *а*<sub>3</sub>,  $b_3$  и  $b_2$ .

Получение передаточных функций высших порядков сопровождается аналогичными рассуждениями.

Решение о выборе конкретной формы динамической модели принимается на основе анализа ее соответствия экспериментальным данным об объекте.

## 2 ПОРЯДОК РАБОТЫ

До выполнения задания необходимо самостоятельно изучить порядок идентификации объектов по кривым разгона.

При выполнении задания необходимо с помощью метода наименьших квадратов и метода Симою определить параметры динамической характеристики вида (1.4) и оценить качество полученных моделей. Порядок уравнения (1.4) необходимо выбрать самостоятельно из условия точности описания экспериментальных данных.

Содержание отчета о выполненной работе:

- общая постановка задачи идентификации;
- идентификация объекта методом наименьших квадратов;
- идентификация объекта методом Симою;
- выбор оптимальной модели объекта.

Для выбора оптимальной модели достаточно использовать показатель адекватности второго порядка

$$
R^{2} = 1 - \frac{\sum_{i=1}^{n} \{y_{i} - z(t_{i})\}^{2}}{\sum_{i=1}^{n} y_{i}^{2}},
$$
\n(1.32)

где  $y_i$  – данные, снятые с кривой разгона,  $z(t_i)$  – значения, рассчитанные по уравнению динамической модели. Лучшей следует считать модель, обеспечивающую максимальное значение  $\mathbb{R}^2$ .

Варианты заданий приведены в приложении В.

## КОНТРОЛЬНЫЕ ВОПРОСЫ

1. Что понимается под идентификацией объекта? Что считается структурной, а что - параметрической идентификацией?

2. Какие исходные данные необходимы для решения задачи идентификации?

3. Как проводится структурная идентификация объекта по его переходной характеристике?

4. Как оцениваются параметры динамической модели объекта методом наименьших квадратов?

5. Как оцениваются параметры динамической модели объекта методом Симою?

## СТОХАСТИЧЕСКИЕ СТАТИЧЕСКИЕ МОДЕЛИ

Цель занятий: усвоение правил построения регрессионных моделей систем и оценки их качества.

Актуальность темы занятий: регрессионные модели широко используются в инженерной практике и экономике. Умение грамотно их строить - гарантия получения корректных результатов моделирования.

## 1 ТЕОРЕТИЧЕСКАЯ ЧАСТЬ

1.1 Понятие о регрессии

Если все параметры объекта определяются точно, его модель можно считать детерминированной и представить в виде функциональной зависимости. На практике вследствие неточности измерения или влияния физической природы объекта эти параметры находятся с некоторой ошибкой  $\varepsilon$ , что делает величины на его входе и выходе  $\xi$ и  $\eta$  случайными (см. рисунок 1.1).

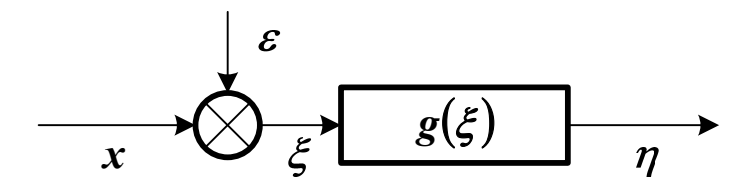

Рисунок 1.1 – Структурная схема модели объекта со случайной ошибкой входного сигнала

Информация о структуре объекта также может отсутствовать. В этих условиях зависимость  $\eta = g(\xi)$  будет вероятностной (*стоха*стической). Параметр  $\xi$  считается независимой переменной (фактором или предиктором), а параметр  $\eta$  – зависимой переменной (ИЛИ ОТКЛИКОМ).

Среди всех функций  $g(\xi)$  необходимо найти ту, которая наилучшим образом воспроизводит значения  $\eta$ . Общепринятым способом решения этой задачи является метод наименьших квадратов.

Зависимость  $g(\xi)$  называется наилучшим приближением  $\eta$  по методу наименьших квадратов, если математическое ожидание  $M\{\eta - g(\xi)\}^2$  принимает наименьшее возможное значение. Зависимость  $g(\xi)$  называется среднеквадратической регрессией величины *п* на величину  $\xi$ .

В случае нормального распределения  $\xi$  и  $\eta$  эта регрессия является линейной функцией

$$
\frac{g(\xi) - M\eta}{\sigma_{\eta}} = \rho_{\xi\eta} \cdot \frac{\xi - M\xi}{\sigma_{\xi}},
$$
\n(1.1)

где  $M\xi$ ,  $M\eta$ ,  $\sigma_{\xi}$ ,  $\sigma_{\eta}$  – математические ожидания и среднеквадратические отклонения  $\xi$ и  $\eta$ ,  $\rho_{\xi\eta}$  – коэффициент их корреляции.

Уравнение (1.1) определяет прямую регрессии

$$
\hat{\eta} = g(\xi) = M\eta + \rho_{\xi\eta} \cdot \frac{\sigma_{\eta}}{\sigma_{\xi}} \cdot (\xi - M\xi) = \beta_{\theta} + \beta_{I} \cdot \xi, \qquad (1.2)
$$

где  $\beta_0$  – смещение линии регрессии по оси ординат (т. н. *пере*сечение),  $\beta_1$  – коэффициент регрессии  $\eta$  на  $\xi$ . Их значения находятся по формулам

$$
\beta_{I} = \rho_{\xi\eta} \cdot \frac{\sigma_{\eta}}{\sigma_{\xi}}, \ \beta_{\theta} = M\eta - \beta_{I} \cdot M\xi. \tag{1.3}
$$

Разность  $\eta - \hat{\eta}$  называется остатком  $\eta$  относительно  $\xi$ . Математическое ожидание квадрата остатка

$$
M\{\eta - \hat{\eta}\}^2 = \sigma_\eta^2 \cdot \left(1 - \rho_{\xi\eta}^2\right) \tag{1.4}
$$

называется остаточной дисперсией  $\eta$  относительно  $\xi$ . Она показывает, насколько можно уменьшить дисперсию  $\eta$ , вычитая из переменной значение регрессии.

Для оценки точности регрессии можно рассмотреть следующее тождество (*n* – число наблюдений зависимой переменной).

$$
(\eta_i - M\eta) = (\hat{\eta_i} - M\eta) + (\eta_i - \hat{\eta_i}), \ \ i = 1,...,n. \tag{1.5}
$$

Геометрическая интерпретация (1.5) показана на рисунке 1.2.

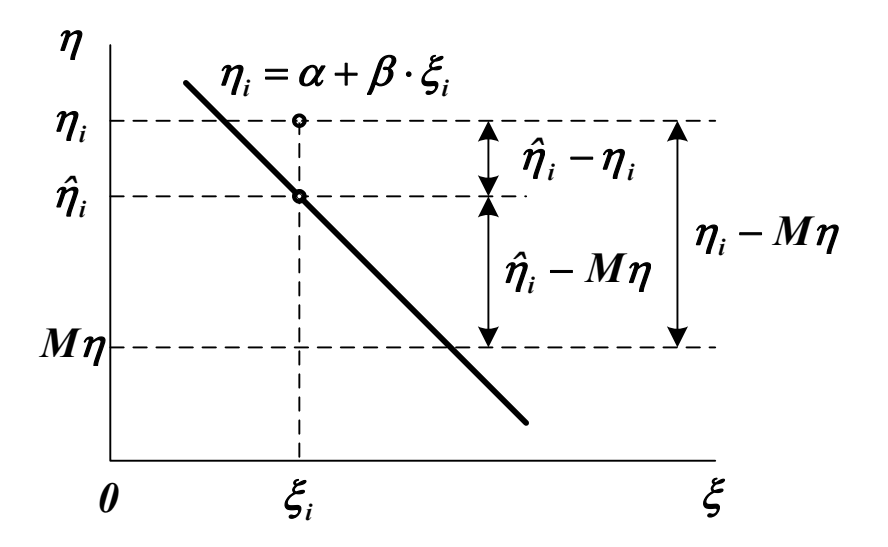

Рисунок 1.2 – Геометрическая интерпретация тождества (1.5)

Возводя обе части (1.5) в квадрат и используя формулу (1.2), можно получить основное уравнение дисперсионного анализа

$$
\sum_{i=1}^{n} (\eta_i - M\eta)^2 = \sum_{i=1}^{n} (\hat{\eta}_i - M\eta)^2 + \sum_{i=1}^{n} (\eta_i - \hat{\eta}_i)^2,
$$
\n
$$
SS_M = SS_R + SS_D,
$$
\n(1.6)

где  $SS_M$  – общая сумма квадратов (Square Sum) отклонений от среднего (Mean),  $SS_R$  - сумма квадратов отклонений, обусловленная регрессией (Regression),  $SS_p$  – сумма квадратов остатка (Deviation). Регрессия считается удовлетворительной, если близок к единице коэффициент детерминации
$$
R^2 = \frac{SS_R}{SS_M} = 1 - \frac{SS_D}{SS_M}.
$$
 (1.7)

Можно составить таблицу дисперсионного анализа, включающую значения элементов уравнения (1.6).

Примечание. Любая сумма квадратов связана с числом ее степеней свободы, которое показывает, как много независимых элементов выборки из **п** независимых чисел требуется для образования данной суммы квадратов.

Таблица 1.1 – Таблица дисперсионного анализа

| Источник вариации | Число степеней свободы | <b>SS</b>                        |
|-------------------|------------------------|----------------------------------|
| Регрессия         |                        | $\sum (\hat{\eta_i} - M\eta)^2$  |
| Остаток           | $n-2$                  | $\sum (\eta_i - \hat{\eta_i})^2$ |
| Общий             | $n - 1$                | $\sum (\eta_i - M\eta)^2$        |

Регрессия считается статистически значимой, если отношение

$$
F = \frac{\sum (\hat{\eta}_i - M\eta)^2}{\sum (\eta_i - \hat{\eta}_i)^2} \cdot (n-2)
$$
 (1.8)

превышает критерий Фишера  $F_{\alpha}(1, n-2)$  для заданного уровня доверительной вероятности а.

Оценки коэффициентов  $\beta_0$  и  $\beta_1$  считаются статистически значимыми, если значения выражений

$$
t_{\theta} = \frac{|\beta_{\theta}|}{s} \cdot \sqrt{\frac{n \cdot \sum (\xi_i - M\xi)^2}{\sum \xi_i^2}}, \quad t_{I} = \frac{|\beta_{I}|}{s} \cdot \sqrt{\sum (\xi_i - M\xi)^2} \tag{1.9}
$$

превышают критерий Стьюдента  $t_{1-\alpha/2}(n-2)$  для заданного уровня доверительной вероятности а.

1.2 Множественная линейная регрессия

Пусть  $\xi_1,...,\xi_m$  - случайные величины, имеющие математические ожидания  $M\xi_i$  и дисперсии  $D\xi_i$  ( $i = 1,...,m$ ). Если  $\xi_i$  – отклик, а все остальные - факторы, можно определить зависимость

$$
\hat{\eta} = g(\xi_1, \dots, \xi_{i-1}, \xi_{i+1}, \dots, \xi_m), \tag{1.10}
$$

где  $\hat{\eta} = \xi_i$ . Форма  $g(\xi_1, ..., \xi_{i-1}, \xi_{i+1}, ..., \xi_m)$  должна подбираться так, чтобы выполнялось условие

$$
M\{\eta - g(\xi_1, ..., \xi_{i-1}, \xi_{i+1}, ..., \xi_m)\}^2 \to \min.
$$
 (1.11)

Если зависимость (1.10) представляется линейной функцией

$$
\hat{\eta} = M\xi_i + \sum_{j=1, j\neq i}^{m} \beta_{ij} \cdot (\xi_j - M\xi_j), \qquad (1.12)
$$

то ее называют множественной линейной регрессией величины  $\xi$  на остальные величины. Коэффициенты регрессии  $\beta_{ij}$  находятся по формуле

$$
\beta_{ij} = -\frac{D_{ij}^{-1}}{D_{ii}^{-1}},
$$
\n(1.13)

где  $D$  – матрица центральных корреляционных моментов. Каждый ее элемент равен

$$
D_{ij} = M\{(\xi_i - M\xi_i) \cdot (\xi_j - M\xi_j)\} = \begin{cases} D\xi_i, & i = j, \\ cov\{\xi_i, \xi_j\}, & i \neq j. \end{cases}
$$
 (1.14)

Если матрица **D** положительно определена, то коэффициенты регрессии всегда определяются однозначно.

Таблица дисперсионного анализа для множественной линейной регрессии приведена ниже.

Таблица дисперсионного  $1.2 -$ Таблина анализа ДЛЯ множественной линейной регрессии

Источник вариации Число степеней свободы  $SS$ 

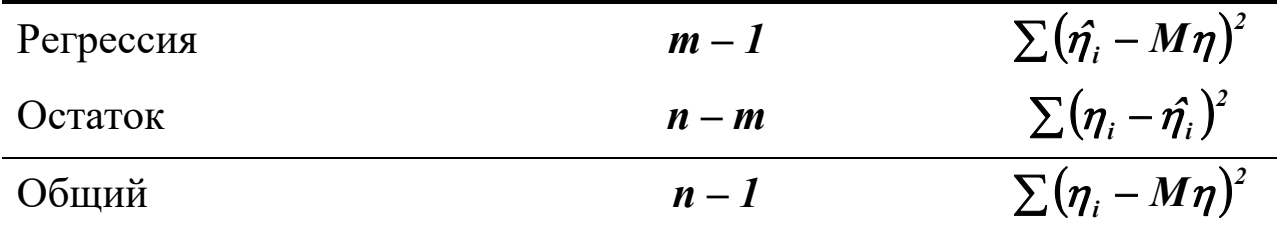

Величина  $R^2$  в данном случае является мерой статистической взаимосвязи между  $\xi_i$  и всеми остальными величинами и называется сводным коэффициентом корреляции.

Регрессия считается статистически значимой, если отношение

$$
F = \frac{\sum (\hat{\eta}_i - M\eta)^2}{\sum (\eta_i - \hat{\eta}_i)^2} \cdot \frac{n - m}{m - 1}
$$
(1.15)

превышает критерий Фишера  $F_{\alpha}(m-1,n-m)$  для заданного уровня доверительной вероятности а.

Оценки коэффициентов Ві считаются статистически значимыми, если значения выражений

$$
t_j = \sqrt{\frac{\rho_{ij}^2}{1 - \rho_{ij}^2} \cdot (n - m)}
$$
(1.16)

превышают критерий Стьюдента  $t_{1-\alpha/2}(n-m)$  для заданного уровня доверительной вероятности а.

Параметры  $\rho_{ij}$ , входящие в (1.16), называемые частными коэффициентами корреляции, определяют меру статистической взаимосвязи  $\xi$  и  $\xi$  после устранения влияния всех остальных факторов. Они вычисляются по формуле

$$
\rho_{ij} = -\frac{\boldsymbol{D}_{ij}^{-1}}{\sqrt{\boldsymbol{D}_{ii}^{-1} \cdot \boldsymbol{D}_{jj}^{-1}}}.
$$
\n(1.17)

1.3 Пошаговая регрессия

Для одного и того же объекта можно построить несколько регрессионных моделей, отличающихся набором независимых переменных. Для выбора оптимальной модели обычно используют следующие критерии:

- минимальная сумма квадратов остатка;
- минимальное число коэффициентов, совместимое с разумной ошибкой:
- достаточные физические основания для включения фактора в модель.

Одним из методов получения оптимальной модели является пошаговая регрессия. Она заключается в последовательном включении в уравнение независимых переменных и исследовании его на значимость.

На первом шаге выбирается переменная  $\xi$ , наиболее сильно коррелированная с величиной  $\eta$ , составляется уравнение  $\hat{\eta} = g(\xi_i)$ , проверяется общая значимость регрессии по критерию (1.15) и значимость коэффициента  $\beta_{ii}$  по критерию (1.16). Если результат проверки отрицательный, наилучшей считают модель  $\hat{\eta} = M\eta$ .

На втором шаге вычисляется остаток  $\eta - M\eta - \beta_{ii} \cdot (\xi_i - M\xi_i)$ , и определяется наиболее сильно коррелированная с ним переменная  $\xi_k$ . Составляется уравнение  $\hat{\eta} = g(\xi_i, \xi_k)$ , проверяется общая значимость регрессии и значимость коэффициентов  $\beta_{ij}$  и  $\beta_{ik}$ . Незначимые переменные из уравнения регрессии исключаются.

третьем шаге Ha вычисляется остаток регрессии  $\eta - M\eta - \beta_{ii} \cdot (\xi_i - M\xi_i) - \beta_{ik} \cdot (\xi_k - M\xi_k)$ , определяется наиболее сильно коррелированная с ним переменная  $\xi_l$ , и процедура формирования уравнения регрессии повторяется.

Процесс прекращается, если дальнейшее расширение или сокращение модели делают регрессию незначимой.

До выполнения задания необходимо самостоятельно изучить основы регрессионного анализа и правила построения множественных регрессионных моделей.

При выполнении задания необходимо по исходным данным получить полностью значимую при уровне доверительной вероятности  $\alpha$  = 0,95 полиномиальную модель вида

$$
y = \sum_{j=0}^{m} b_j \cdot x^j.
$$
 (1.18)

Для приведения зависимости (1.18) к виду (1.12) необходимо сформировать матрицу переменных  $\xi_i$  следующего вида

$$
\xi = \begin{bmatrix} y_1 & x_1 & x_1^2 & \dots & x_1^m \\ \dots & \dots & \dots & \dots & \dots \\ y_n & x_n & x_n^2 & \dots & x_n^m \end{bmatrix},
$$
(1.19)

где  $\xi_1$  – отклик,  $\xi_j = x^{j-1}$  ( $j = 2,...,m+1$ ) – факторы. С помощью пошаговой процедуры в регрессию

$$
\hat{\eta} = g(\xi_2, \dots, \xi_m) \tag{1.20}
$$

должны быть включены только значимые факторы.

Содержание отчета о выполненной работе:

- общая постановка задачи;
- расчет основных статистических характеристик независимых переменных;
- решение задачи пошаговой регрессии.

Результаты расчетов должны приводиться как в числовой, так и в графической форме (например, в виде графика остатков). Для каждой модели должны определяться среднеквадратическая ошибка и коэффициент детерминации.

Варианты заданий приведены в приложении А.

# **КОНТРОЛЬНЫЕ ВОПРОСЫ**

1. Что считается среднеквадратической регрессией одной переменной относительно другой переменной?

2. Как строится уравнение линейной регрессии? Как определяются коэффициенты ее уравнения?

3. Как строится уравнение множественной линейной регрессии? Как определяются коэффициенты ее уравнения?

4. Как строится таблица дисперсионного анализа для уравнения регрессии?

5. Как определяется значимость регрессии в целом? Как определяется значимость переменных, входящих в уравнение регрессии?

6. Как выполняется процедура пошаговой регрессии?

### **Q-CXEMbI**

Цель занятий: усвоение правил построения моделей непрерывно-стохастических систем.

Актуальность темы занятий: непрерывно-стохастические модели широко используются в инженерной практике и экономике. Умение грамотно их строить — гарантия получения корректных результатов моделирования.

#### 1 ТЕОРЕТИЧЕСКАЯ ЧАСТЬ

Многие реальные системы работают по принципу массового обслуживания. К этим системам можно отнести обслуживание поставок продукции некоторому предприятию, поток деталей на сборочном конвейере, заявки на обработку информации центральному компьютеру от удаленных терминалов и т. д. Во всех этих процессах характерно сочетание непрерывного характера работы по обслуживанию заявок и случайного характера появления запросов на обслуживания. Поэтому при описании таких систем применяют непрерывно-стохастические модели, называемые также системами массового обслуживания (в зарубежной литературе чаще говорят о системах очередей) или - схемами (от англ. queue).

Элементарный акт обслуживания заявки обычно описывают некоторым прибором обслуживания  $\Pi$  (рис. 1), состоящего из накопителя заявок с максимальной емкостью и канала обслу-. Факт же поступления заявки в накопитель и канал опиживания сывают, используя понятие потока, означающего последовательность событий, происходящих одно за другим в случайные моменты времени. Так в приборе  $\Pi$  в накопитель поступает поток заявок , а в канал — поток обслуживания

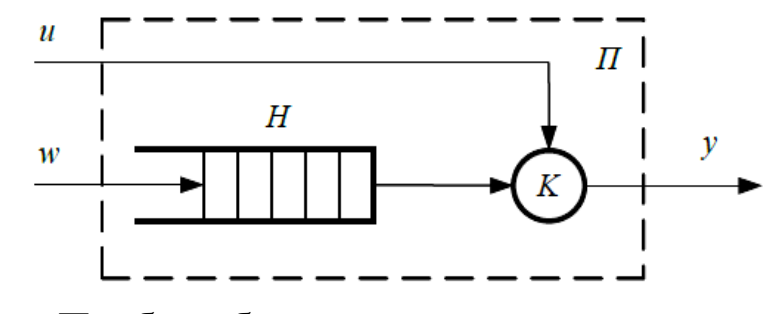

Рисунок 1 — Прибор обслуживания заявок

Среди характеристик потока можно выделить такие параметры как однородность и стационарность. При этом поток событий называют однородным, если он характеризуется только моментами наступления этих событий и задается последовательностью  $MO$ ментов времени наступления -го события. Неоднородным поток событий называют, если он кроме моментов наступления событий характеризуется некоторым набором признаков события и соответ- $\{t_n$ . Применительно ственно задается последовательностью пар к потоку заявок такими признаками могут быть, например, принадлежность к какому-либо источнику заявок или наличие приоритета.

Стационарным поток называют тогда, когда вероятность наступления того или иного числа событий на некотором интервале времени от  $t$  - зависит лишь от длины интервала ДО , но не от времени начала интервала.

Со стационарностью потока связано также понятие его интен- $P_n(t)$ сивности (плотности), означающее предел отношения - вероятности наступления некоторого числа событий на интер-В случае ординарного к длине этого интервала вале времени потока вероятность наступления более чем одного события на малом промежутке времени пренебрежимо мала по сравнению с вероятностью наступления одного события, и для такого потока интенсивность определяют как

 $\lambda - \lim_{\Delta t \to 0} \frac{P_1}{P_2}$ 

которая для стационарного потока остается к тому же постоянной величиной.

Процесс функционирования прибора обслуживания *П* может быть охарактеризован и как процесс изменения вектора его состояний  $z_s(t) = (z_s^N, b$  во времени, где — состояние накопителя, а — состояние канала. При этом значениями состояния накопителя могут быть, например,  $z_0^K$  — накопитель пуст,  $z_1^K$  — в  $z_{\alpha}^{\rm K}$ накопителе одна заявка, и т. д; значениями состояния канала — канал свободен,  $z_1^K$  — канал занят и т. д.

Заявки, обслуженные каналом, а также покинувшие прибор по различным причинам необслуженными (например, из-за переполнения накопителя) образуют выходной поток *.*

При моделировании достаточно сложных систем массового обслуживания обычно используют не один прибор обслуживания, а схему, объединяющую множество элементарных приборов обслуживания *(сеть массового обслуживания).* Для чего в описании такой схемы используют оператор сопряжения , отражающий взаимосвязь элементов сети (каналов и накопителей) между собой. При этом, если каналы различных приборов соединены параллельно, то имеет место *многоканальная* -схема, а если последовательно, то *многофазовая.*

Помимо оператора сопряжения сеть массового обслуживания характеризуется также совокупностью внутренних параметров (обозначаемых как ), к которым могут относиться, например, количество фаз в системе или количество накопителей в каждой фазе.

Кроме того, при описании сложных -схем необходимо задать некоторый набор правил поведения заявок, например, правила, по которым заявки покидают каналы и накопители, а также правила блокировки заявок в зависимости от состояния -схемы. Весь набор возможных алгоритмов поведения заявок в системе представляют в виде некоторого оператора алгоритмов поведения за-**SBOK**.

Таким образом, - схема, описывающая процесс функционирования системы массового обслуживания любой сложности однозначно задается в виде набора  $Q = (W, U, H, Z, Y, I)$ 

Необходимо также отметить, что аналитический аппарат теории массового обслуживания весьма ограничен по сравнению с требованиями практики исследования систем, формализуемых в виде - схем. Поэтому гораздо чаще в практике моделирования - схем применяют их имитационные модели.

### 2 ПОРЯДОК РАБОТЫ

До выполнения задания необходимо самостоятельно изучить основы теории массового обслуживания и правила построения непрерывно-стохастических моделей.

При выполнении задания необходимо по исходным данным получить модель системы.

Результаты расчетов должны приводиться как в числовой, так и в графической форме (например, в виде графика обслуживания).

Варианты заданий приведены в приложении Г.

# **ПОСТРОЕНИЕ ИМИТАЦИОННОЙ МОДЕЛИ**

**Цель занятий:** усвоение правил построения имитационных динамических моделей.

**Актуальность темы занятий:** имитационное моделирование — один из главных способов исследование динамических систем. Умение грамотно строить имитационные модели — гарантия получения корректных результатов моделирования.

### **1 ТЕОРЕТИЧЕСКАЯ ЧАСТЬ**

## **1.1 Основные положения теории имитационного моделирования**

При построении имитационной модели система представляется в виде сложной структуры, элементы которой взаимосвязаны и подвержены взаимному влиянию. Характер внутреннего взаимодействия элементов определяет реакцию системы на внешние воздействия и траекторию ее вероятного движения.

Связи элементов могут быть простыми или контурными. При наличии контурных связей первичные изменения в элементах влияют на их собственное поведение.

Связи элементов обладают полярностью. При положительной связи изменения одного элемента стимулируют изменения другого, а при отрицательной — противодействуют этим изменениям. Полярность связи двух элементов определяется только характером их собственного взаимодействия и не зависит от их связей с другими элементами.

Полярность сложных связей определяется количеством входящих в их состав отрицательных связей.

Полярностиь сложной связи = 
$$
(-1)^{u_{ucno}
$$
отрицательных связей. (1.1)

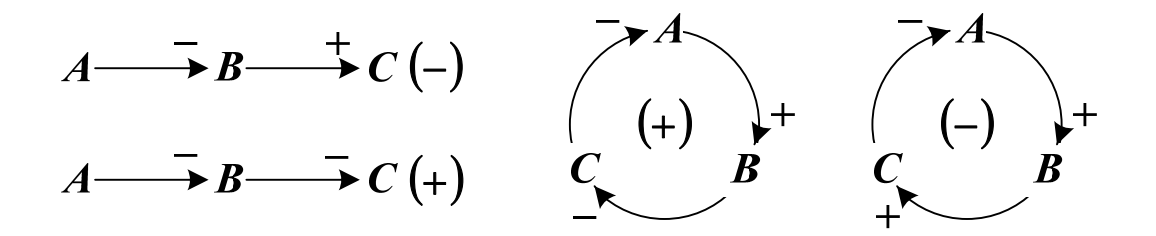

Рисунок 1.1 — Полярность сложных связей и контуров

Если имитируется реальная система, то в модель должны включаться элементы, обладающие инерционностью. Их поведение определяет запаздывание передачи управления по контурам связи.

При построении модели необходимо определить следующие параметры.

**1. Уровни LEV** (от англ. **level** — уровень) — показатели, характеризующие накопление некоторых параметров. Количество уровней определяет порядок имитационной динамической модели.

Пусть имеется три дискретных момента времени  $I, J$  и  $K$  (соответственно прошедший, настоящий и будущий). Каждому из них будет соответствовать свое значение уровня (см. рисунок 1.2). Между любыми двумя моментами времени уровни считаются постоянными.

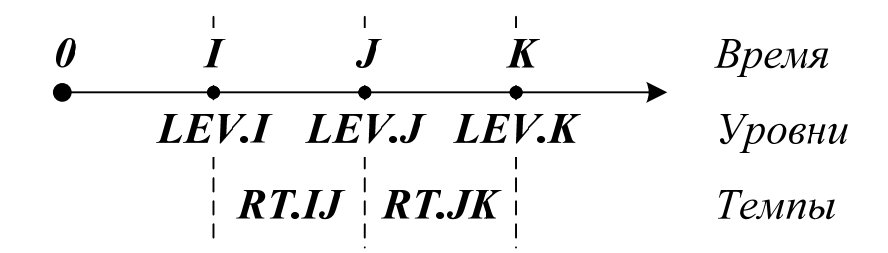

Рисунок 1.2 — Уровни и темпы в дискретные моменты времени

Изменение уровня происходит скачкообразно в дискретные моменты времени. Новое значение уровня определяется через его величину в предшествующий момент времени и приращение

$$
LEV.J = LEV.I \pm LEV.IJ.
$$
 (1.2)

**2. Потоки** — факторы, определяющие изменение уровней. Они бывают двух видов:

**— материальные потоки;** 

— информационные потоки, служащие для принятия решения.

Каждый поток характеризуется темпом *RT* (от англ. *rate* темп), который определяется количеством параметра, переносимого в единицу времени.

Между двумя любыми моментами времени темпы потоков считаются неизменными. Изменения темпов в дискретные моменты времени происходит скачкообразно.

**3. Вспомогательные элементы** — отдельные параметры или коэффициенты, влияющих на поведение модели.

### **1.2 Методика имитационного моделирования**

Различают прямое и обратное моделирование. **Прямое моделирование** ведется от заданного состояния в настоящем к будущему. При этом можно определить, какие будут показатели функционирования системы при заданных начальных условиях. **Обратное моделирование** ведется от заданного состояния в будущем к настоящему. Используя его, можно определить, какими должны быть показатели функционирования системы сейчас для достижения заданного состояния в будущем.

Имитационное моделирование предусматривает выполнение следующих действий.

**1. Анализ словесного (вербального) описания системы** с целью выявления правил взаимодействия ее элементов.

**2. Построение диаграммы причинно-следственных связей** — графического отображения отношений между отдельными элементами как между причинами и следствиями.

3. Построение диаграммы потоков и уровней — графического изображения модели в виде уровней и связывающих их потоков.

4. Перевод диаграммы потоков и уровней в математиче**скую форму** — получение системы уравнений модели.

5. Верификация модели — приведение модели в соответствие с моделируемой системой.

Для организации процесса моделирования необходимо задать параметр  $DT$  *— шаг моделирования*. Им считается интервал между дискретными моментами времени.

Выбор параметра DT существенно влияет на результаты моделирования. На рисунке 1.3 схематично показано, как увеличение длины шага моделирования с  $\tau$  до  $2\tau$  искажает зависимость уровня от времени (более грубая характеристика изображена пунктирной линией).

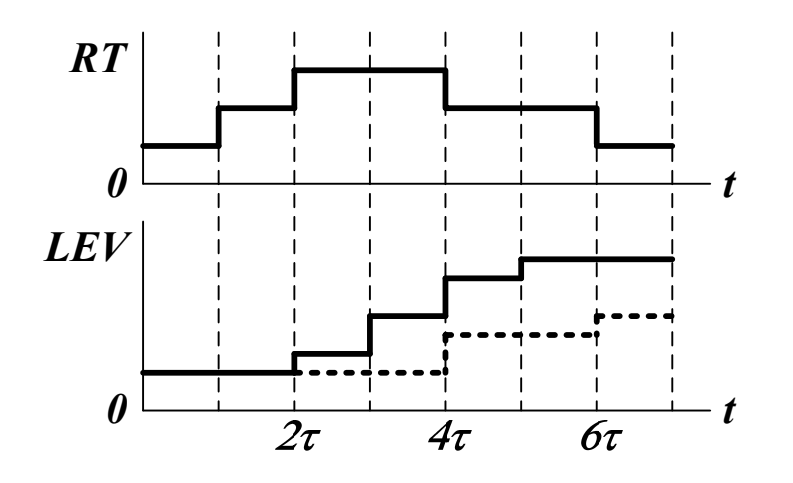

Рисунок 1.3 — Влияние величины шага моделирования на точность моделирования

#### 1.3 Моделирование однопоточных систем

Диаграмма причинно-следственных связей и диаграмма потоков и уровней для однопоточной системы с неуправляемым входом и неуправляемым выходом показаны на рисунке 1.4.

$$
RT1 \rightarrow LEV \leftarrow RT2 \qquad \qquad \underbrace{RT1} \qquad \qquad \underbrace{LEV} \qquad \qquad \underbrace{X}_{RT2}
$$

Рисунок 1.4 — Диаграмма причинно-следственных связей и диаграмма потоков и уровней для однопоточной системы

Входящий поток с положительным темпом RT1 приводит к увеличению уровня, а исходящий поток с отрицательным темпом  $RT1$  — к его уменьшению.

Система уравнений темпов и уровней имеет вид

$$
\begin{cases}\nLEV.K = LEV.J + DT \cdot (RT1.JK - RT2.JK),\nRT1.JK = VAR1,\nRT2.JK = VAR2,\n\end{cases}
$$
\n(1.3)

где  $VAR1$  и  $VAR2$  — переменные величины.

Аналитическое решение системы уравнений потоков и уровней получается следующим образом

$$
LEV.K - LEV.J = DT \cdot (RT1.JK - RT2.JK),
$$
  
\n
$$
d[LEV(t)] = [RT1(t) - RT2(t)]dt,
$$
  
\n
$$
\int_{LEV(t)}^{LEV(t)} LEV(\tau)d\tau = \int_{0}^{t} [RT1(\tau) - RT2(\tau)]d\tau,
$$
  
\n
$$
LEV(t) = LEV(0) + \int_{0}^{t} [RT1(\tau) - RT2(\tau)]d\tau.
$$
  
\nEcJH RT1(t) = RT1 = CONST, RT2(t) = RT2 = CONST, to  
\n
$$
LEV(t) = LEV(0) + (RT1 - RT2) \cdot t.
$$
\n(1.5)

Поведение системы зависит от соотношения RT1 и RT2 (это показано на рисунке 1.5).

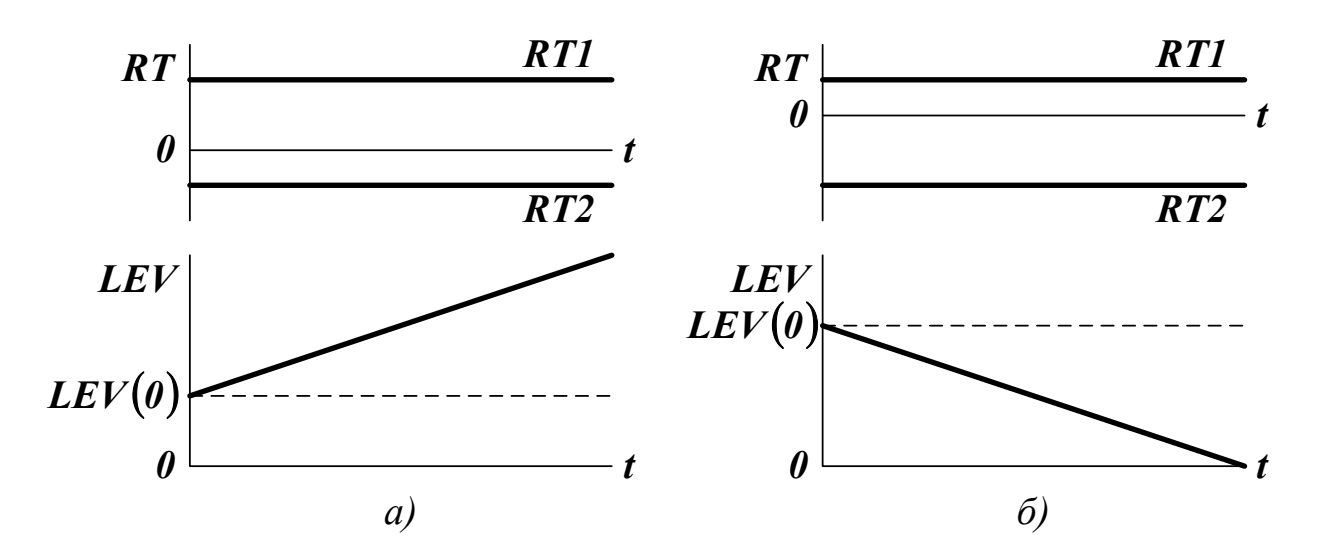

Рисунок 1.4 — Поведение одноуровневой системы, когда входной поток интенсивней выходного (а), и когда выходной поток интенсивней входного (б)

## **2 ПОРЯДОК РАБОТЫ**

До выполнения задания необходимо самостоятельно изучить основные положения теории имитационного динамического моделирования и правила построения имитационных моделей одноуровневых систем с запаздыванием.

При выполнении задания необходимо:

- построить имитационную динамическую модель одноуровневой системы с неуправляемым входом, неуправляемым выходом и запаздыванием;
- исследовать поведение системы в динамике.

Содержание отчета о выполненной работе:

- общая постановка задачи;
- диаграмма причинно-следственных связей;
- диаграмма потоков и уровней;
- система уравнений темпов и уровней;
- результаты моделирования системы.

Варианты заданий приведены в таблице 1. При формировании модели необходимо предусмотреть разумные ограничения на пара-

метры системы. Время моделирования должно быть выбрано так, чтобы проявились основные закономерности поведения системы. Шаг моделирования должен быть подобран так, чтобы не искажались результаты моделирования.

Таблица 1 — Варианты заданий для выполнения лабораторной работы

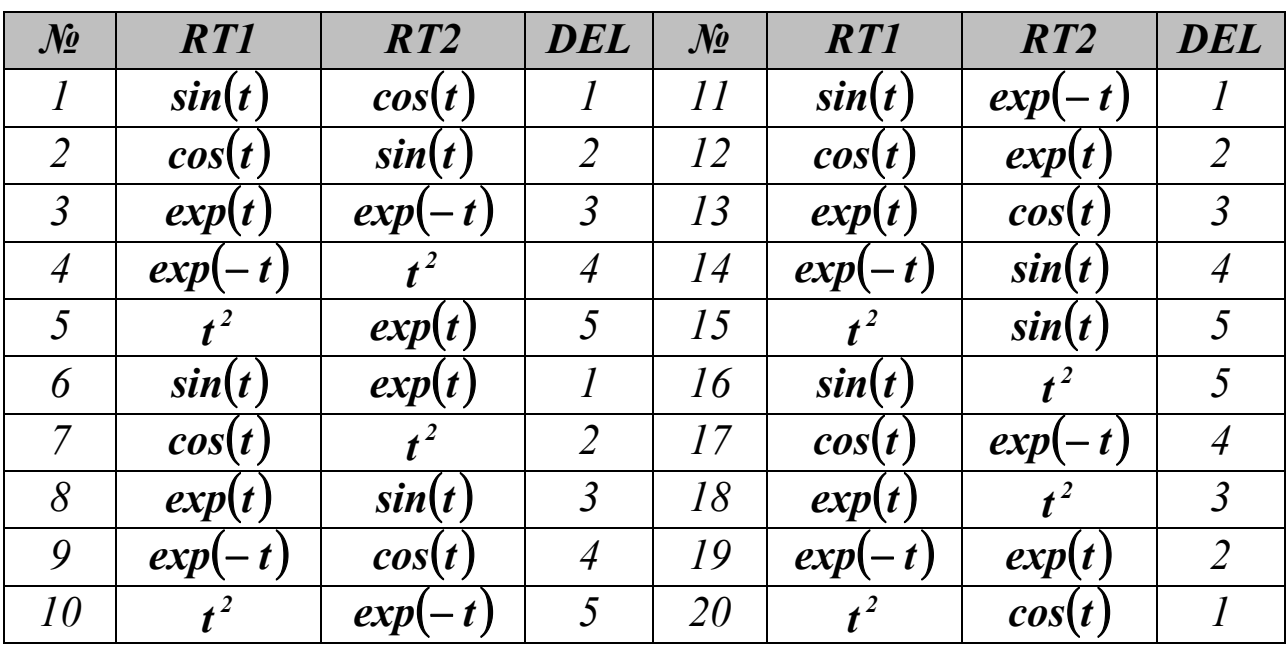

## КОНТРОЛЬНЫЕ ВОПРОСЫ

1. Каков общий подход к построению имитационной динамической модели системы?

2. Каковы основные элементы динамической модели?

3. По какой методике выполняется имитационное динамическое моделирование?

4. Как моделируется одноуровневый объект с неуправляемым входом и неуправляемым выходом?

5. Как моделируется объект с запаздыванием?

## МОДЕЛИРОВАНИЕ СИСТЕМ С САМОВЫРАВНИВАНИЕМ

Цель занятий: усвоение правил построения имитационных динамических моделей систем с самовыравниванием.

Актуальность темы занятий: самовыравнивание существенно упрощает процесс управления системой. Умение грамотно строить имитационные модели систем с самовыравниванием - гарантия получения корректных результатов моделирования.

#### 1 ТЕОРЕТИЧЕСКАЯ ЧАСТЬ

Самовыравнивание — свойство системы приходить в состояние равновесия, полностью определяемое ее свойствами и внешними воздействиями.

Диаграмма причинно-следственных связей и диаграмма потоков и уровней для системы с самовыравниванием показаны на рисунке 1.1.

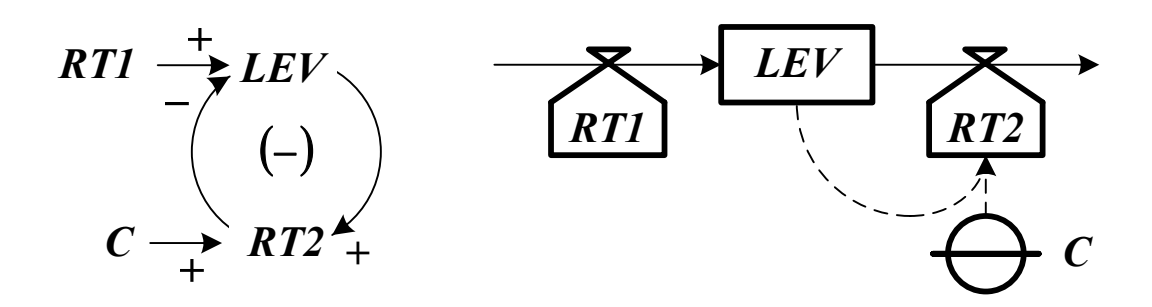

Рисунок 1.1 — Диаграмма причинно-следственных связей и диаграмма потоков и уровней для системы с самовыравниванием

Поток с постоянным темпом RT1 входит в уровень LEV. Отрицательный темп исходящего потока RT2 будет прямо пропорционален уровню ( $C$  — коэффициент пропорциональности). Нагрузочная характеристика системы показана на рисунке 1.2.

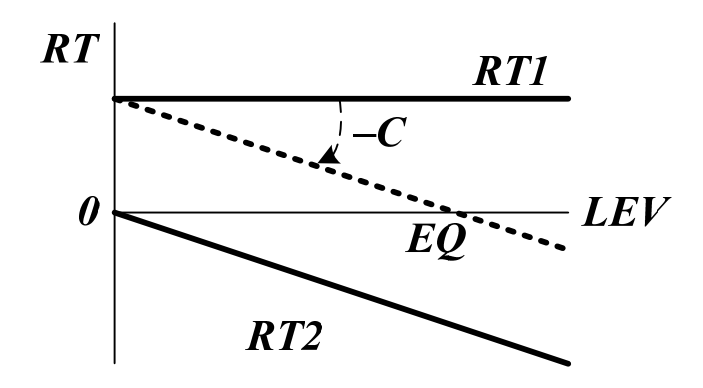

Рисунок 1.2 — Нагрузочная характеристика системы с самовыравниванием

Точка пересечения суммарной нагрузочной характеристики с горизонтальной осью определяет координаты равновесного состояния системы *EQ*.

Система уравнений темпов и уровней имеет вид

$$
\begin{cases}\nLEV.K = LEV.J + DT \cdot (RT1.JK - RT2.JK),\nRT1.JK = RT1 = CONST,\nRT2.JK = C \cdot LEV.J.\n\end{cases}
$$
\n(1.1)

Аналитическое описание системы с самовыравниванием получается следующим образом

$$
LEV.K = LEV.J + DT \cdot (RT1.JK - RT2.JK) =
$$
\n
$$
= LEV.J + DT \cdot (RT1 - C \cdot LEV.J),
$$
\n
$$
\frac{LEV.K - LEV.J}{RT1 - C \cdot LEV.J} = DT, \quad \frac{d[LEV(t)]}{RT1 - C \cdot LEV(t)} = dt,
$$
\n
$$
\frac{d[RT1 - C \cdot LEV(t)]}{RT1 - C \cdot LEV(t)} = -Cdt,
$$
\n(1.2)\n
$$
\int_{RT1 - C \cdot LEV(t)}^{RT1 - C \cdot LEV(t)} \frac{d[RT1 - C \cdot LEV(\tau)]}{RT1 - C \cdot LEV(\tau)} = -C \cdot \int_{0}^{t} d\tau,
$$
\n
$$
LEV(t) = LEV(0) + [RT1 \cdot T - LEV(0)]. \left\{1 - exp\left(\frac{t}{T}\right)\right\},
$$

где  $T = 1/C$  — постоянная времени системы (за этот интервал уровень изменяется на долю  $1 - 1/e \approx 0.632$  от разности между равновесным и достигнутым значением уровня)...

Поведение системы с самовыравниванием в зависимости от соотношения темпов RT1 и RT2 показано на рисунке 1.3.

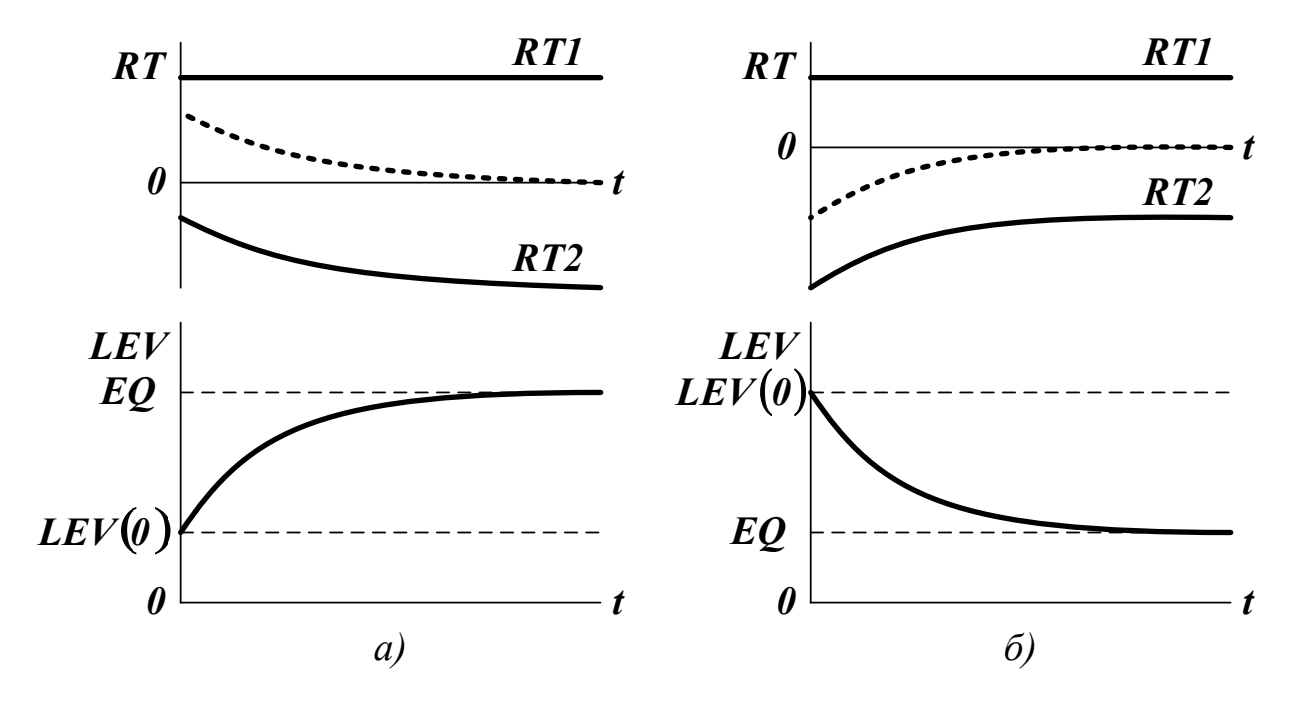

Рисунок 1.3 — Изменение темпа и уровня в системе с самовыравниванием, когда начальный уровень ниже (а) и выше (б) точки равновесия

Если  $RT1 > RT2$ , то уровень начинает расти. Одновременно возрастает темп исходящего потока, что приводит систему в равновесие при  $RT1 = RT2$ . Если  $RT1 \leq RT2$ , то одновременно со снижением уровня уменьшается темп  $RT2$ , и система также приходит в равновесное состояние.

### 2 ПОРЯДОК РАБОТЫ

До выполнения задания необходимо самостоятельно изучить правила построения имитационных моделей систем с самовыравниванием.

При выполнении задания необходимо:

- построить имитационную динамическую модель системы с самовыравниванием;
- исследовать поведение системы в динамике;
- экспериментально определить значение коэффициента *C*, при котором система переходит в равновесное состояние за время *tР*.

Содержание отчета о выполненной работе:

- общая постановка задачи;
- диаграмма причинно-следственных связей;
- диаграмма потоков и уровней;
- система уравнений темпов и уровней;
- результаты моделирования системы.

Варианты заданий приведены в таблице 1. При формировании модели необходимо предусмотреть разумные ограничения на параметры системы. Время моделирования должно быть выбрано так, чтобы проявились основные закономерности поведения системы. Шаг моделирования должен быть подобран так, чтобы не искажались результаты моделирования.

# **КОНТРОЛЬНЫЕ ВОПРОСЫ**

1. Что понимается под самовыравниванием системы?

2. Как строится диаграмма причинно-следственных связей для системы с самовыравниванием?

3. Как строится диаграмма потоков и уровней для системы с самовыравниванием?

4. Какой вид имеет система уравнений темпов и уровней для системы с самовыравниванием?

5. Как аналитически описывается поведение системы с самовыравниванием?

| $\mathcal{N}$  | RT1            | LEV<br>$\boldsymbol{(\boldsymbol{\theta})}$ | tp | $\mathcal{N}$ | RT1            | LEV<br>$\boldsymbol{\theta}$ | $\boldsymbol{t}$ |
|----------------|----------------|---------------------------------------------|----|---------------|----------------|------------------------------|------------------|
|                |                |                                             | 10 | 11            |                |                              | 9                |
| $\overline{2}$ | $\overline{2}$ | 4                                           | 12 | 12            | 4              |                              | 8                |
| $\mathfrak{Z}$ | $\mathfrak{Z}$ | 6                                           | 14 | 13            | $\mathfrak{Z}$ |                              | 7                |
| $\overline{4}$ |                | 8                                           | 16 | 14            | $\overline{2}$ | 7                            | 6                |
| 5              |                |                                             | 18 | 15            |                | 9                            |                  |
| 6              |                |                                             | 20 | 16            |                | $\overline{2}$               |                  |
| $\overline{7}$ |                | 3                                           | 19 | 17            | $\overline{2}$ | 4                            | n                |
| $\delta$       | 3              |                                             | 17 | 18            | 3              | 6                            | 7                |
| 9              | $\overline{2}$ | 7                                           | 15 | 19            | 4              | 8                            | 8                |
| 10             |                |                                             | 11 | 20            |                |                              |                  |

Таблица 1 — Варианты заданий для выполнения лабораторной работы

# МОДЕЛИРОВАНИЕ СИСТЕМ С ЭЛЕМЕНТАРНЫМИ КОНТУРАМИ ОБРАТНОЙ СВЯЗИ

Цель занятий: усвоение правил построения имитационных динамических моделей систем с обратной связью.

Актуальность темы занятий: умение грамотно строить имитационные модели систем с обратными связями — гарантия получения корректных результатов моделирования.

### 1 ТЕОРЕТИЧЕСКАЯ ЧАСТЬ

Диаграмма причинно-следственных связей и диаграмма потоков и уровней для системы с элементарным контуром обратной связи показаны на рисунке 1.1 (знак «плюс» соответствует положительной обратной связи, знак «минус» — отрицательной).

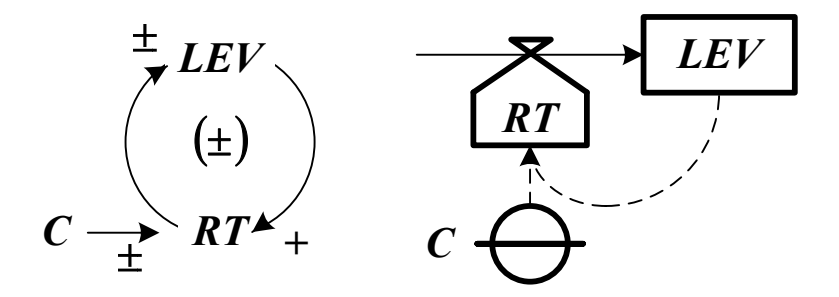

Рисунок 1.1 - Диаграмма причинно-следственных связей и диаграмма потоков и уровней для системы с элементарным контуром обратной связи

В уровень LEV входит единственный поток. Будем считать, что его темп RT пропорционален уровню  $(C -$  коэффициент пропорциональности). Нагрузочная характеристика системы имеет вид прямой линии (см. рисунок 1.2).

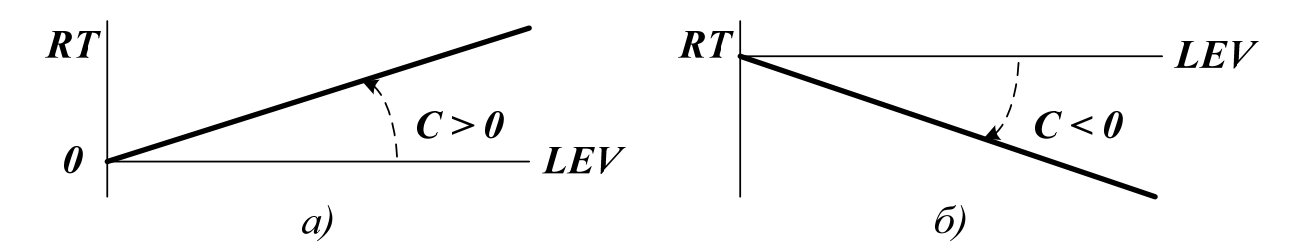

Рисунок 1.2 — Нагрузочная характеристика системы с положительной (а) и отрицательной (б) обратной связью

Система уравнений темпов и уровней имеет вид

$$
\begin{cases}\nLEV \cdot K = LEV \cdot J + DT \cdot RT \cdot JK, \\
RT \cdot JK = C \cdot LEV \cdot J.\n\end{cases} \tag{1.1}
$$

Аналитическое описание системы с контуром обратной связи получается следующим образом

$$
LEV.K = LEV.J + DT \cdot RT.JK = LEV.J + C \cdot DT \cdot LEV.J,\n\frac{LEV.K - LEV.J}{LEV.J} = C \cdot DT, \quad \frac{d[LEV(t)]}{LEV(t)} = Cdt,\n\frac{LEV(t)}{LEV(t)} \frac{d[LEV(\tau)]}{LEV(\tau)} = C \cdot \int_{0}^{t} d\tau,\nLEV(t) = LEV(0) \cdot exp(C \cdot t) = LEV(0) \cdot exp(\frac{t}{T}).
$$
\n(1.2)

Чтобы в системе наблюдалось изменение уровня, значение  $\textit{LEV}(0)$  должно быть отлично от нуля.

Основные характеристики кривой экспоненциального роста (затухания) следующие:

- $T = I/C$  постоянная времени (за этот интервал уровень изменяется в *e* раз);
- $\bullet$   $T_a = T \cdot ln(2)$  время удваивания уровня для систем с положительной обратной связью (от англ. *double* — удвоенный);

 $\bullet$   $T_h = T \cdot ln(2)$  — время уменьшения уровня вдвое для систем с отрицательной обратной связью (от англ. *half* — половина).

Поведение системы с положительной и отрицательной обратной связью показано на рисунке 1.3.

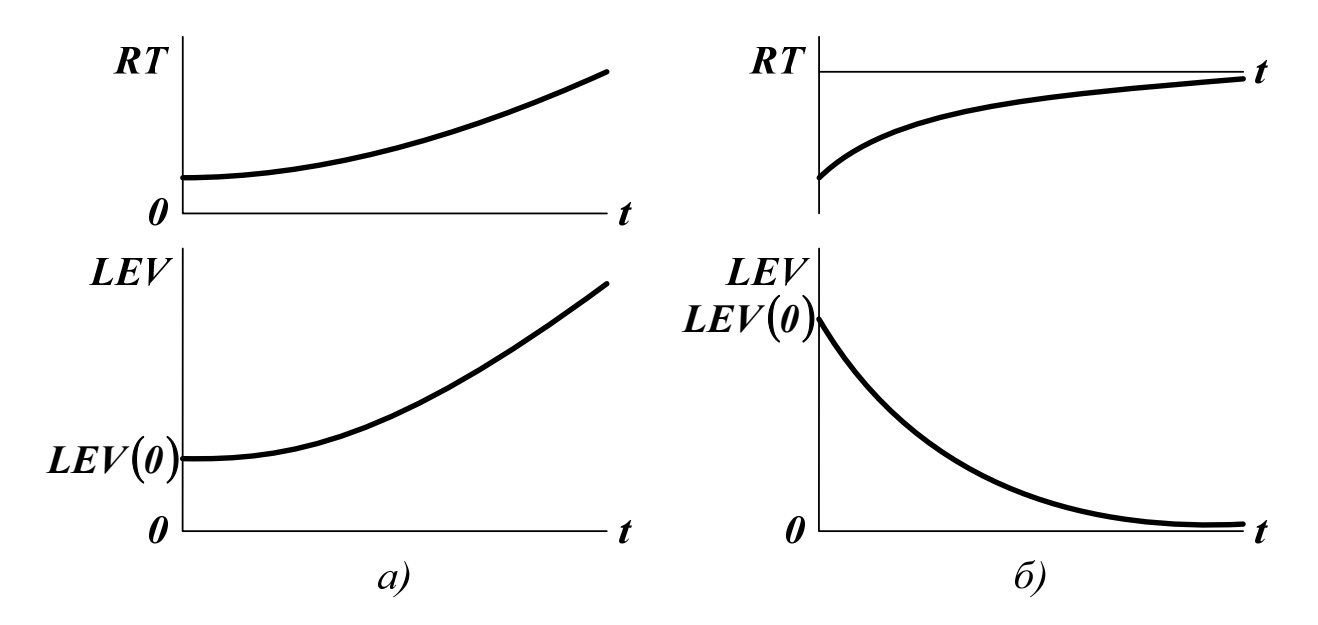

Рисунок 1.3 — Изменение темпа и уровня в системе с положительной (а) и отрицательной (б) обратной связью

Любое внешнее возмущение выводит систему с положительными обратными связями из равновесия, что делает ее неустойчивой. Чтобы управлять системой, необходимо усилить в ней влияние отрицательных (контролирующих) обратных связей, подавляющих экспоненциальный рост.

### **2 ПОРЯДОК РАБОТЫ**

До выполнения задания необходимо самостоятельно изучить правила построения имитационных моделей систем с элементарными контурами обратной связи.

При выполнении задания необходимо:

- построить имитационную динамическую модель системы с систем с контуром отрицательной обратной связи;
- исследовать поведение системы в динамике;
- экспериментально определить значение коэффициента *C*, при котором по истечении времени *tК* значение уровня не будет превышать *5%* от *LEV0*.

Содержание отчета о выполненной работе:

- общая постановка задачи;
- диаграмма причинно-следственных связей;
- диаграмма потоков и уровней;
- система уравнений темпов и уровней;
- результаты моделирования системы.

Варианты заданий приведены в таблице 1. При формировании модели необходимо предусмотреть разумные ограничения на параметры системы. Время моделирования должно быть выбрано так, чтобы проявились основные закономерности поведения системы. Шаг моделирования должен быть подобран так, чтобы не искажались результаты моделирования.

Таблица 1 — Варианты заданий для выполнения лабораторной работы

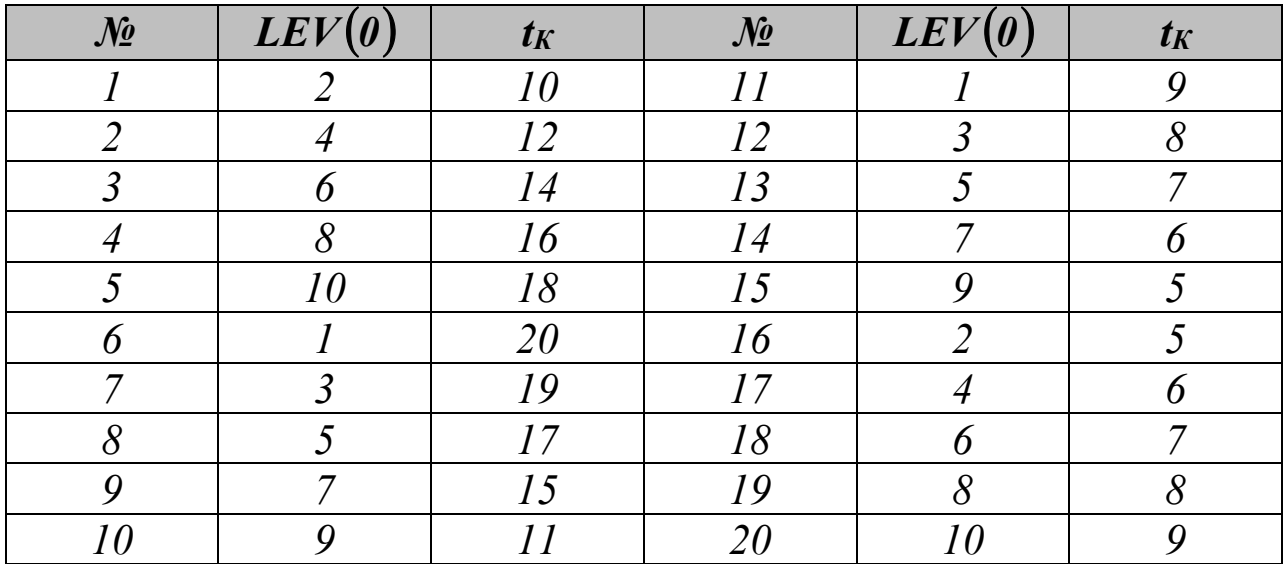

# **КОНТРОЛЬНЫЕ ВОПРОСЫ**

1. Как строится диаграмма причинно-следственных связей для системы с контуром обратной связи?

2. Как строится диаграмма потоков и уровней для системы с контуром обратной связи?

3. Какой вид имеет система уравнений темпов и уровней для системы с контуром обратной связи?

4. Как аналитически описывается поведение системы с контуром обратной связи?

5. В чем принципиальное отличие в поведении систем с положительной и отрицательной обратными связями?

## МОДЕЛИРОВАНИЕ СИСТЕМ, СТРЕМЯЩИХСЯ К ЦЕЛИ

Цель занятий: усвоение правил построения имитационных динамических моделей целенаправленных систем.

Актуальность темы занятий: умение грамотно строить имитационные модели целенаправленных систем — гарантия получения корректных результатов моделирования.

### 1 ТЕОРЕТИЧЕСКАЯ ЧАСТЬ

#### 1.1 Моделирование систем, стремящихся к цели

Для таких систем извне задается глобальная цель развития  $GL$ . Чем дальше система от цели, тем большие затраты необходимы для ее достижения. Разницу между фактическим и желаемым состоянием системы определяет дискриминант DISC. Диаграмма причинноследственных связей и диаграмма потоков и уровней для системы, стремящейся к цели, показаны на рисунке 1.1.

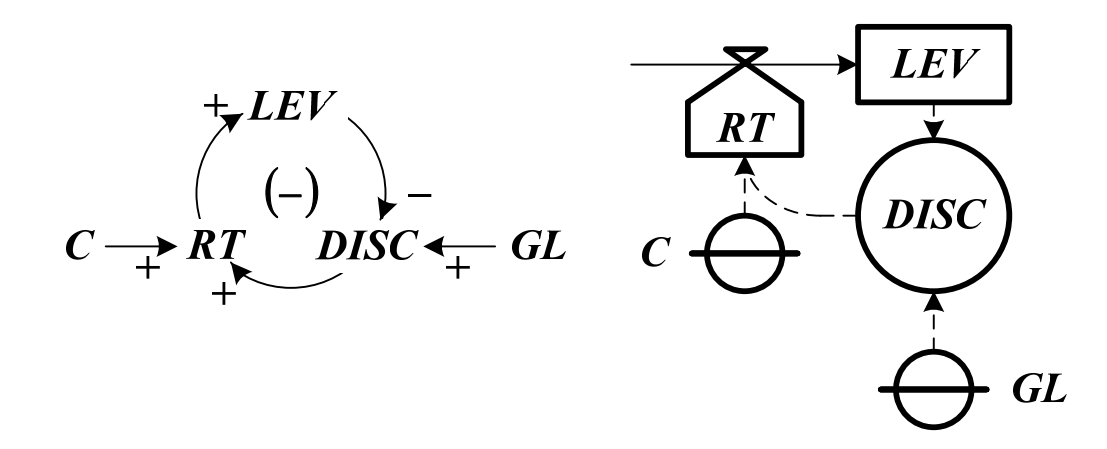

Рисунок 1.1 — Диаграмма причинно-следственных связей и диаграмма потоков и уровней для системы, стремящейся к цели

Нагрузочная характеристика системы имеет вид прямой линии (см. рисунок 1.2).

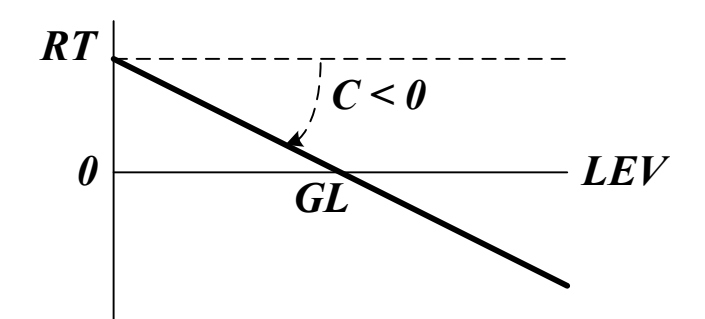

Рисунок 1.2 — Нагрузочная характеристика системы, стремящейся к цели

Если *LEV < GL*, то имеет место поток с положительным темпом, входящий в уровень. Если *LEV > GL*, то темп исходящего из уровня потока отрицательный. Его абсолютная величина пропорциональна удалению системы от цели (*C* — коэффициент пропорциональности). Равновесие достигается при условии *LEV = GL*.

Система уравнений темпов и уровней имеет вид

$$
\begin{cases}\nLEV \cdot K = LEV \cdot J + DT \cdot RT \cdot JK, \\
RT \cdot JK = C \cdot DISC \cdot J, \\
DISC \cdot J = GL - LEV \cdot J.\n\end{cases} (1.1)
$$

Аналитическое описание системы, стремящейся к цели, получается следующим образом

$$
LEV.K = LEV.J + DT \cdot RT.JK = LEV.J + C \cdot DT \cdot (GL - LEV.J),
$$
  
\n
$$
\frac{LEV.K - LEV.J}{GL - LEV.J} = C \cdot DT, \frac{d[LEV(t)]}{GL - LEV(t)} = Cdt,
$$
  
\n
$$
\frac{d[GL - LEV(t)]}{GL - LEV(t)} = -Cdt, \frac{GL - LEV(t)}{GL - LEV(t)} \frac{d[GL - LEV(\tau)]}{GL - LEV(\tau)} = -C \cdot \int_{0}^{t} d\tau, \quad (1.2)
$$
  
\n
$$
LEV(t) = LEV(0) + [GL - LEV(0)]. \left\{1 - exp\left(\frac{t}{T}\right)\right\}.
$$

Здесь  $T = 1/C$  — постоянная времени (за этот интервал уровень изменяется на долю  $1 - 1/e \approx 0.632$  от разности между целью и достигнутым значением уровня).

Поведение системы для случая  $LEV < GL$  и для случая  $LEV > GL$  показано на рисунке 1.3.

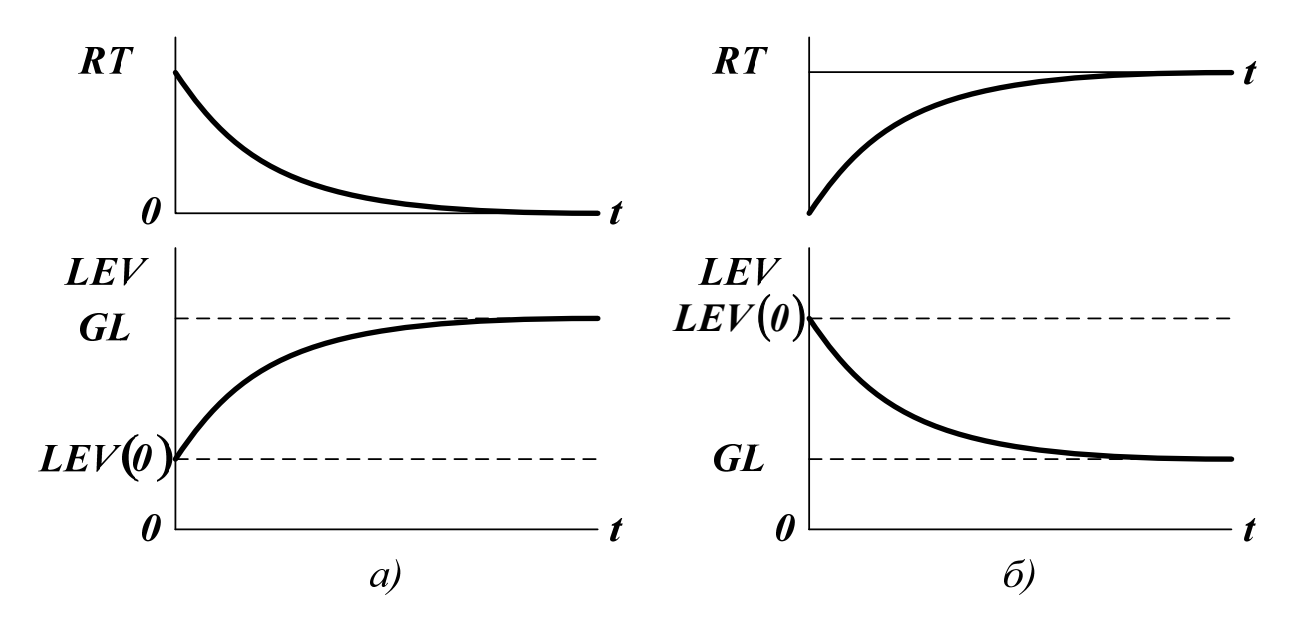

Рисунок 1.3 — Изменение темпа и уровня в системе, стремящейся к цели, когда начальный уровень ниже цели (а) и начальный уровень выше цели (б)

### 1.2 Моделирование систем со структурой S-образного роста

В таких системах знак обратной связи меняется. В начальный период времени он положительный, и уровень экспоненциально нарастает. При достижении системой некоторого уровня  $LEV^*$  знак обратной связи становится отрицательным, и уровень асимптотически приближается к цели GL.

Нагрузочной характеристикой является ломаная линия (см. рисунок 1.4). Система уравнений темпов и уровней имеет вид

$$
\begin{cases}\nLEV.K = LEV.J + DT \cdot RT.JK, \\
RT.JK = C \cdot LEV.J, LEV.J < LEV^*, \\
RT.JK = C \cdot [GL - LEV.J], LEV.J \ge LEV^*.\n\end{cases} \tag{1.3}
$$

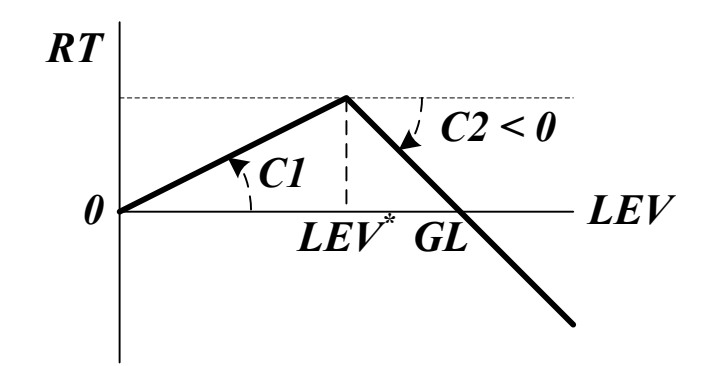

Рисунок 1.4 — Нагрузочная характеристика системы со структурой *S*-образного роста

Из-за специфической формы зависимость уровня от времени называется сигмодальной или логистической (см. рисунок 1.5).

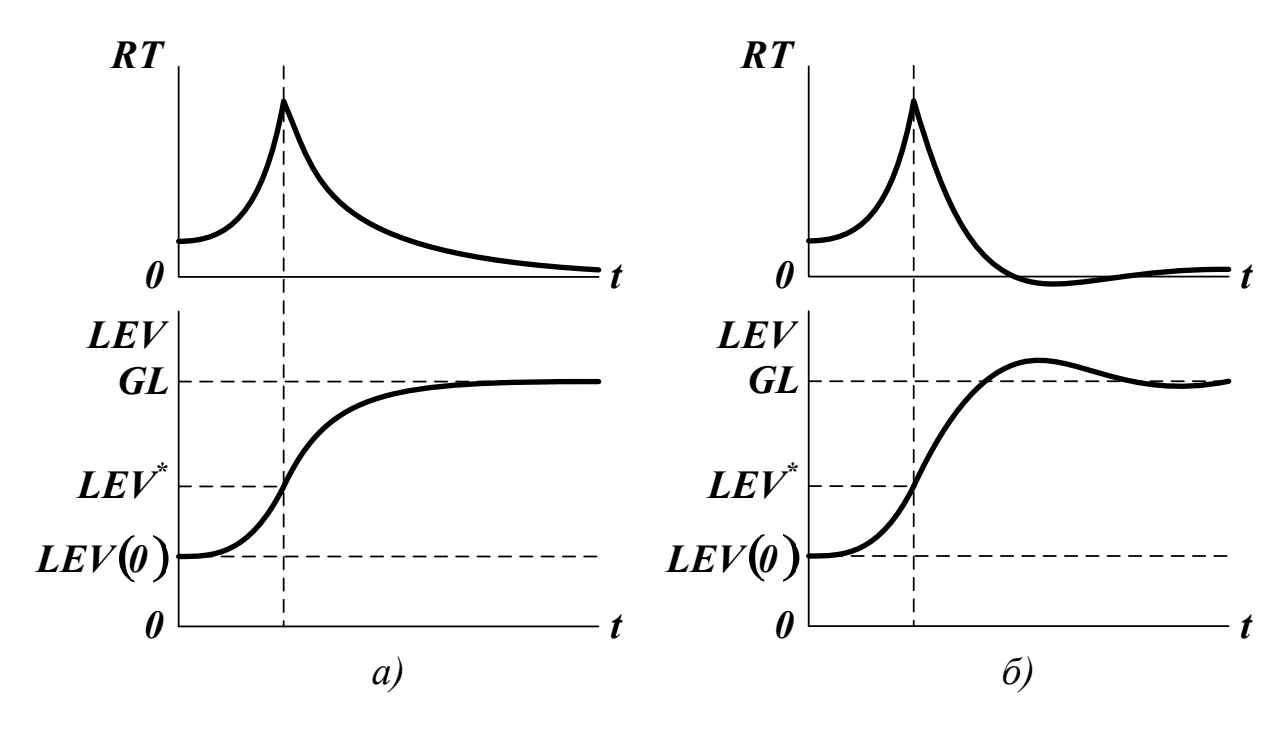

Рисунок 1.5 — Поведение системы со структурой *S*-образного роста при отсутствии перерегулирования (а) и при наличии перерегулирования (б)

До выполнения задания необходимо самостоятельно изучить правила построения имитационных моделей систем, стремящихся к цели. При выполнении задания необходимо:

- построить имитационную динамическую модель системы со структурой *S*-образного роста, стремящейся к цели;
- исследовать поведение системы в динамике;
- экспериментально определить значения коэффициентов *C1* и *C2*, при котором система достигает цели за время *tР*.

Содержание отчета о выполненной работе:

- общая постановка задачи;
- диаграмма причинно-следственных связей;
- диаграмма потоков и уровней;
- система уравнений темпов и уровней;
- результаты моделирования системы.

Варианты заданий приведены в таблице 1. При формировании модели необходимо предусмотреть разумные ограничения на параметры системы. Время моделирования должно быть выбрано так, чтобы проявились основные закономерности поведения системы. Шаг моделирования должен быть подобран так, чтобы не искажались результаты моделирования.

Таблица 1 — Варианты заданий для выполнения лабораторной работы

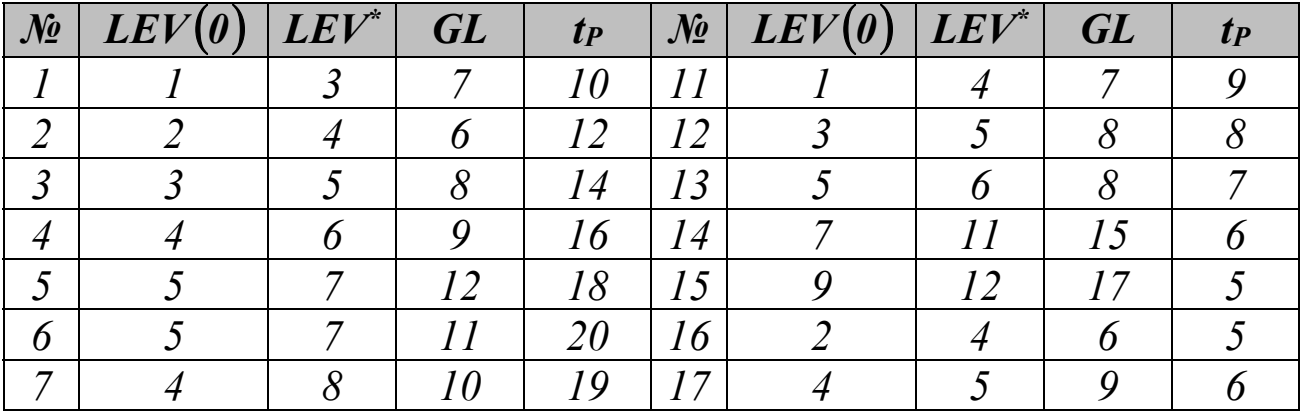

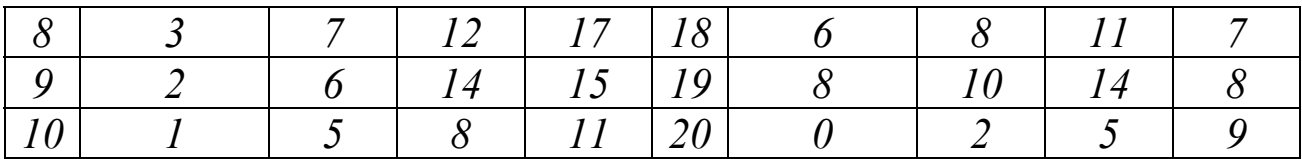

# **КОНТРОЛЬНЫЕ ВОПРОСЫ**

1. Как строится диаграмма причинно-следственных связей для системы, стремящейся к цели?

2. Как строится диаграмма потоков и уровней для системы, стремящейся к цели?

3. Какой вид имеет система уравнений темпов и уровней для системы, стремящейся к цели?

4. Как аналитически описывается поведение системы, стремящейся к цели?

5. Как моделируется система со структурой *S*-образного роста?

6. Как производится обратное моделирование систем?

## МОДЕЛИРОВАНИЕ СИСТЕМ С ВОЗМУЩЕНИЯМИ

Цель занятий: усвоение правил построения имитационных динамических моделей систем, находящихся под влиянием внешних помех.

Актуальность темы занятий: правильный учет внешних возмущений — гарантия получения корректных результатов моделирования.

#### 1 ТЕОРЕТИЧЕСКАЯ ЧАСТЬ

Диаграмма причинно-следственных связей и диаграмма потоков и уровней для системы с внешним возмущением показаны на рисунке  $1.1$ .

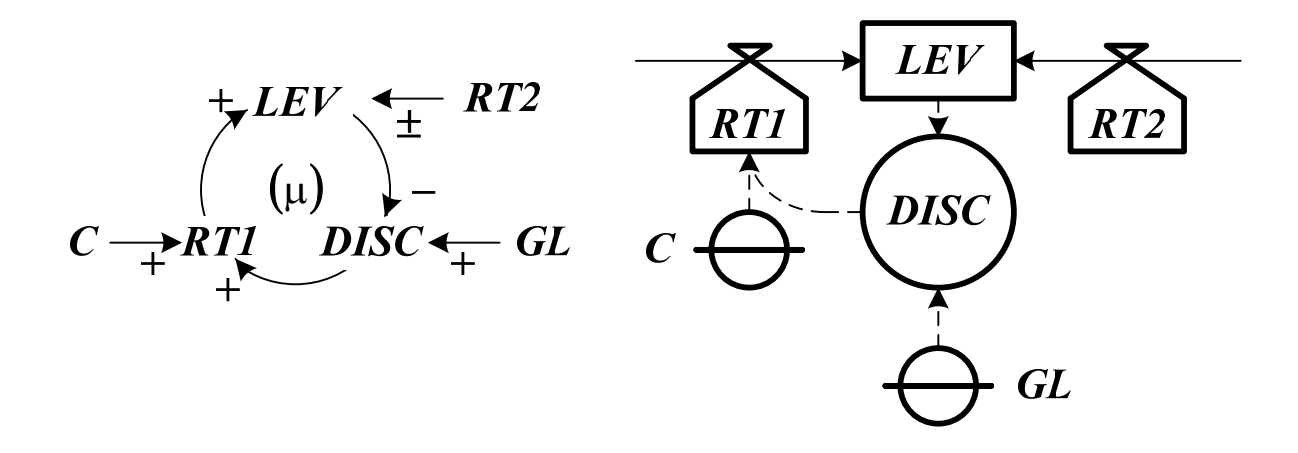

Рисунок 1.1 — Диаграмма причинно-следственных связей и диаграмма потоков и уровней для системы с возмущением

На поток с темпом  $RT1$  система может оказывать воздействие по контуру отрицательной обратной связи. На дополнительный поток с темпом RT2, который может быть как входящим, так и исходящим, система влиять не может, поэтому он играет роль неконтролируемого возмущения.

Нагрузочная характеристика системы показана на рисунке 1.2.

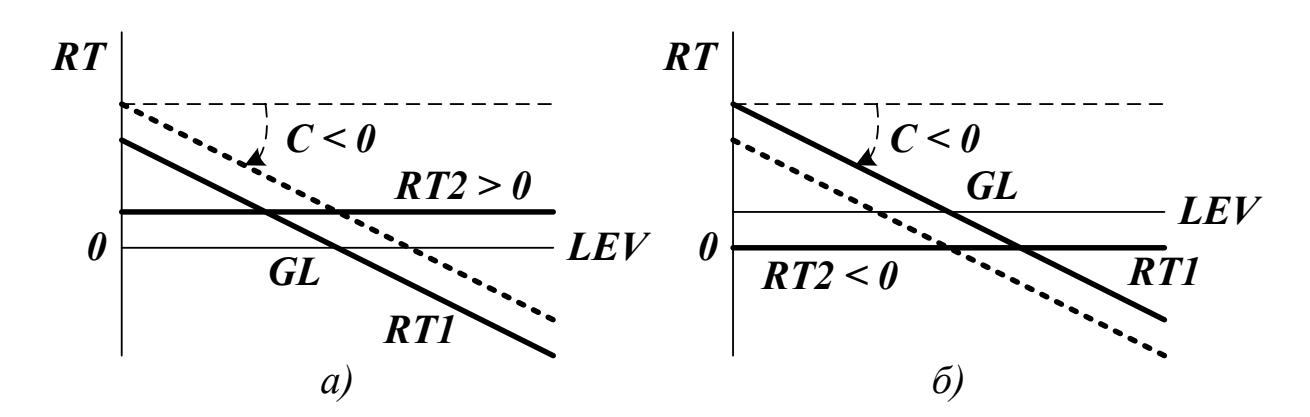

Рисунок 1.2 — Нагрузочная характеристика системы (а) с положительным и (б) отрицательным возмущением

Пусть в начальный момент времени система находится в состоянии равновесия *GL* (темп суммарного потока при этом равен нулю). Пусть за бесконечно малый промежуток времени начинает действовать возмущение — поток с темпом *RT2*. Если *RT2 > 0*, то темп суммарного потока возрастает, а если *RT2 < 0*, то уменьшается. Компенсировать это изменение можно только путем соответствующего изменения темпа *RT1*. В любом случае система переходит в новое состояние равновесия

$$
NGL = GL \pm \frac{RT2}{C} = GL \pm RT2 \cdot T. \tag{1.1}
$$

Система уравнений темпов и уровней имеет вид

$$
\begin{cases}\nLEV.K = LEV.J + DT \cdot (RT1.JK \pm RT2.JK),\nRT1.JK = C \cdot DISC.J,\nDISC.J = GL - LEV.J\nRT2.JK = RT2 = CONST.\n\end{cases}
$$
\n(1.2)

Аналитическое описание системы получается так же, как и для системы, стремящейся к цели

$$
LEV(t) = LEV(0) + [GL \pm RT2 \cdot T - LEV(0)]. \left\{1 - exp\left(\frac{t}{T}\right)\right\}.
$$
 (1.3)

Если *RT2 > 0*, то уровень начинает расти. Это вызывает исходящий поток с темпом *RT1 < 0*, который увеличивается по абсолютной величине с ростом параметра *LEV*. Система приходит в состояние равновесия, когда  $RT1 = -RT2$  (см. рисунок 1.3 (а)).

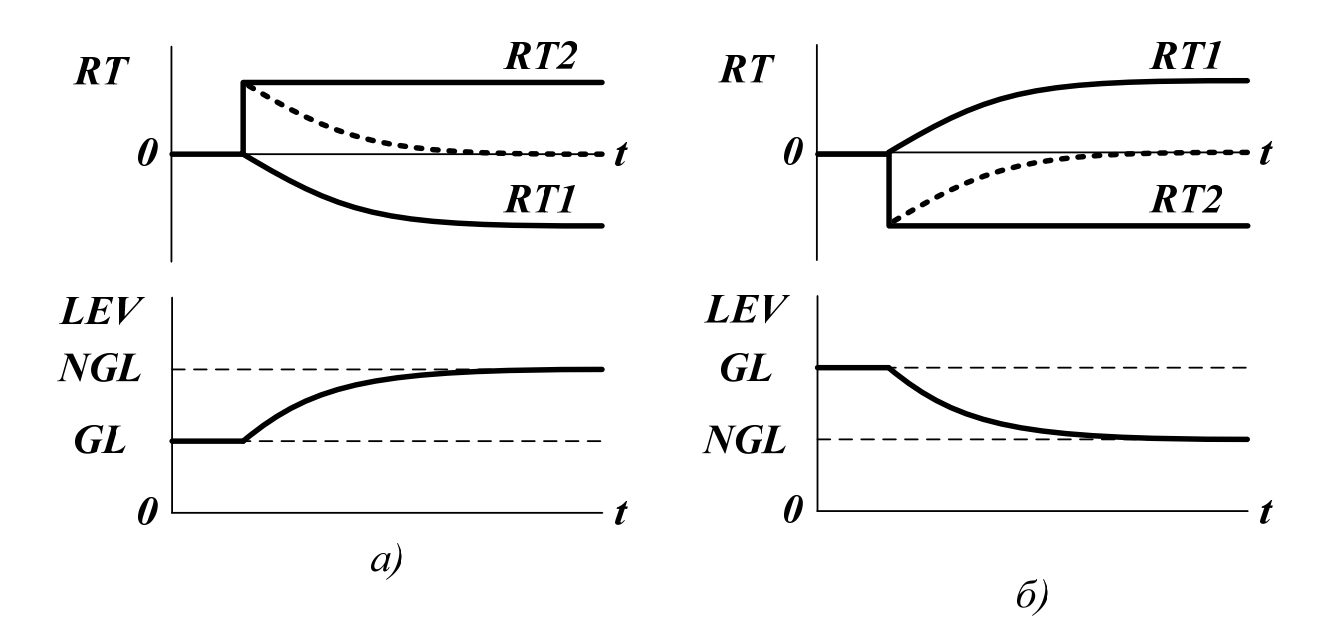

Рисунок 1.3 — Изменение суммарного темпа и уровня в системе при положительном (а) и при отрицательном (б) возмущении

Если *RT2 < 0*, то уменьшение суммарного потока компенсируется увеличением темпа *RT1* (см. рисунок 1.3 (а)).

#### **2 ПОРЯДОК РАБОТЫ**

До выполнения задания необходимо самостоятельно изучить правила построения имитационных моделей систем с неуправляемыми возмущениями.

При выполнении задания необходимо:

- построить имитационную динамическую модель системы с неуправляемым постоянным возмущением;
- исследовать поведение системы в динамике;
- экспериментально определить значение коэффициента *C*, при котором отклонение нового состояния равновесия *NGL* от старого состояния равновесия *GL* не превышает *5%*.
Содержание отчета о выполненной работе:

- общая постановка задачи;
- диаграмма причинно-следственных связей;
- диаграмма потоков и уровней;
- система уравнений темпов и уровней;
- результаты моделирования системы.

Варианты заданий приведены в таблице 1. При формировании модели необходимо предусмотреть разумные ограничения на параметры системы. Время моделирования должно быть выбрано так, чтобы проявились основные закономерности поведения системы. Шаг моделирования должен быть подобран так, чтобы не искажались результаты моделирования.

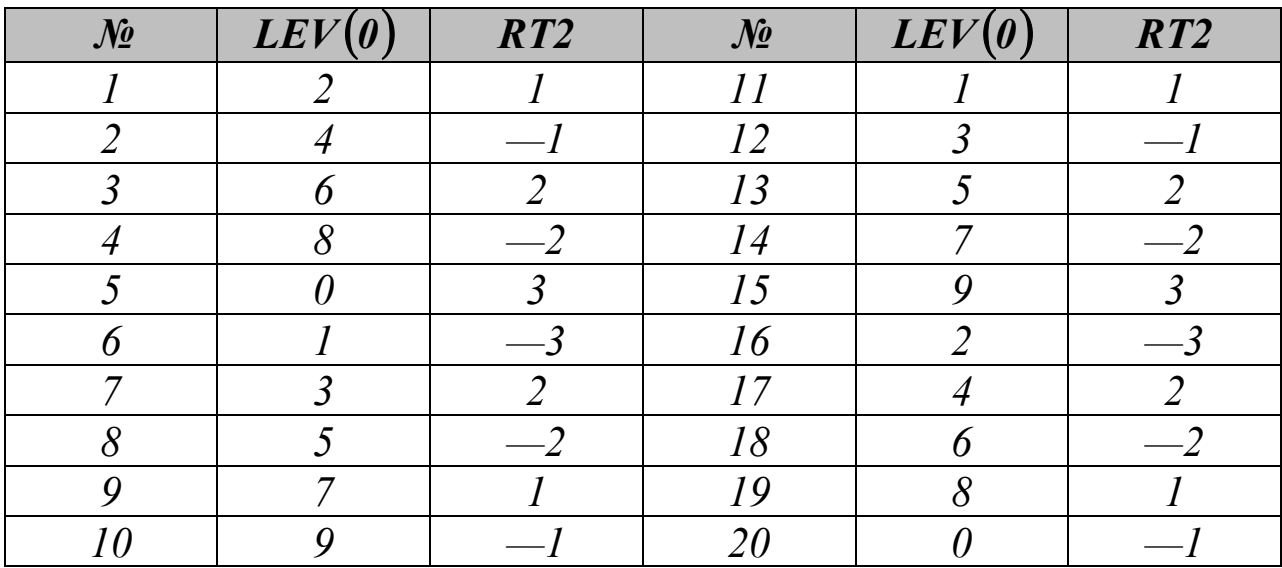

Таблица 1 — Варианты заданий для выполнения лабораторной работы

### **КОНТРОЛЬНЫЕ ВОПРОСЫ**

1. Как строится диаграмма причинно-следственных связей для системы с возмущением?

2. Как строится диаграмма потоков и уровней для системы с возмущением?

3. Какой вид имеет система уравнений темпов и уровней для системы с возмущением?

4. Как аналитически описывается поведение системы с возмущением?

5. Как ведет себя система под влиянием возмущений разного знака?

### **ЛИТЕРАТУРА**

#### **Основная литература**

1. Казиев, В. М. Введение в анализ, синтез и моделирование систем / В. М. Казиев. — М. : Интернет-Университет Информационных Технологий (ИНТУИТ), 2016. — 270 c. — ISBN 5-9556-0060-4. — Текст : электрон-ный // Электронно-библиотечная система IPR BOOKS : [сайт]. — URL: http://www.iprbookshop.ru/52188.html. — Режим доступа: для авторизированных пользователей

2. Губарь, Ю.В. Введение в математическое моделирование Электронный ресурс : учебное пособие / Ю.В. Губарь. — Введение в математическое моделирование. — М. : Интернет-Университет Информационных Технологий (ИНТУИТ), 2016. — 178 c. — Книга находится в базовой версии ЭБС IPRbooks.

### **Дополнительная литература**

1. Ашихмин, В. Н. Введение в математическое моделирование Электронный ресурс : Учебное пособие / В. Н. Ашихмин, М. Б. Гитман, И. Э. Келлер. — Введение в математическое моделирование. — М. : Логос, 2004. — 439 с. — Книга находится в премиумверсии ЭБС IPR BOOKS.

2. Дьяконов, В. П. VisSim+Mathcad+MATLAB. Визуальное математическое моделирование / В. П. Дьяконов. — М. : СОЛОН-Пресс, 2017. — 384 с. — Книга находится в премиум-версии ЭБС IPR BOOKS.

#### **ПРИЛОЖЕНИЕ А**

# **Варианты заданий для построения статической модели**

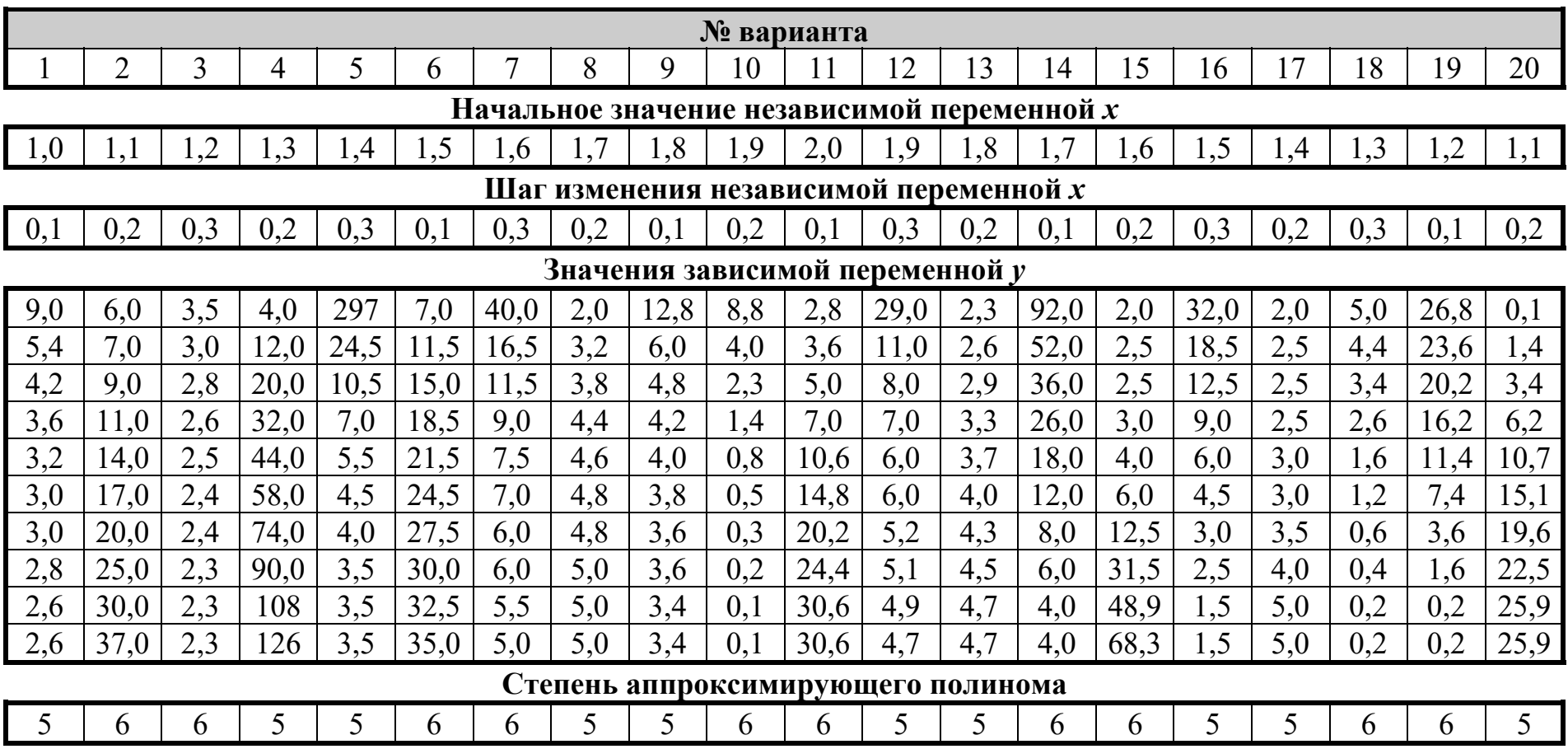

# **ПРОДОЛЖЕНИЕ ПРИЛОЖЕНИЯ А**

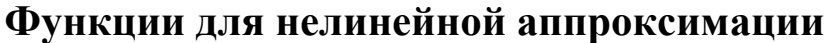

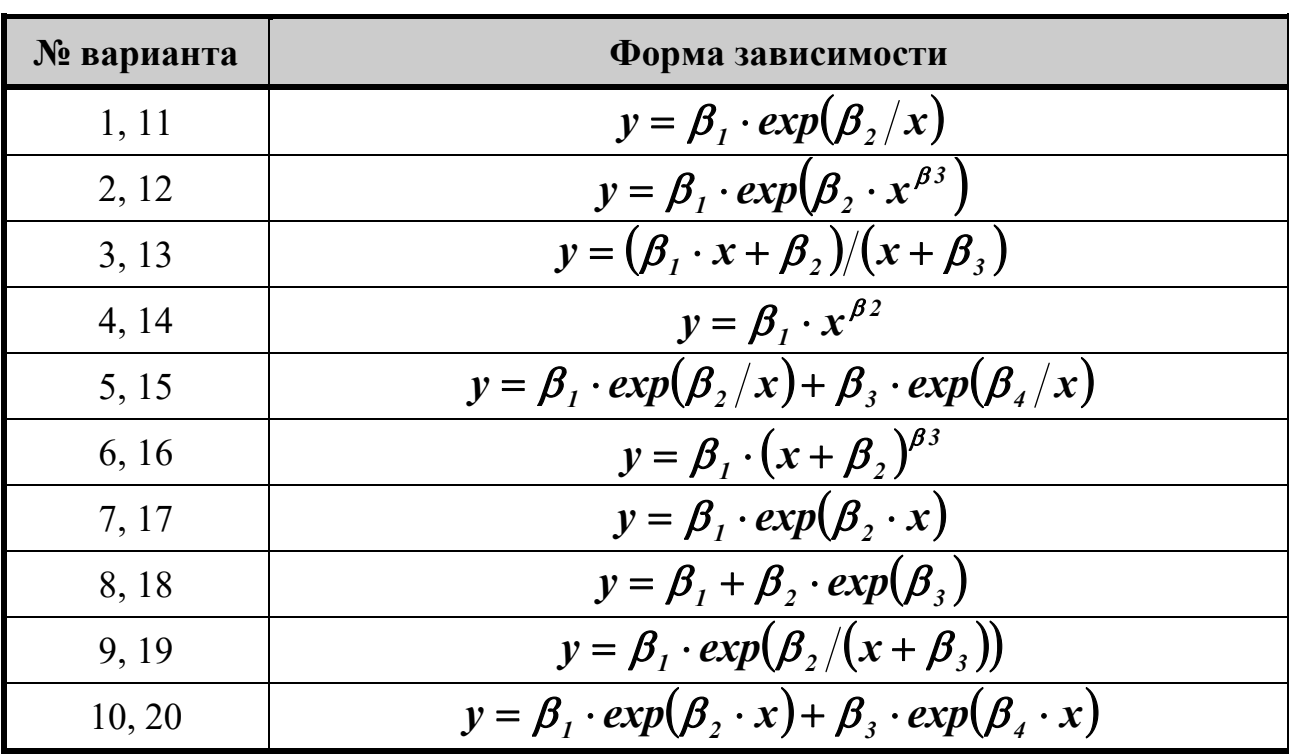

## **ПРИЛОЖЕНИЕ Б**

## **Варианты заданий для построения динамической модели**

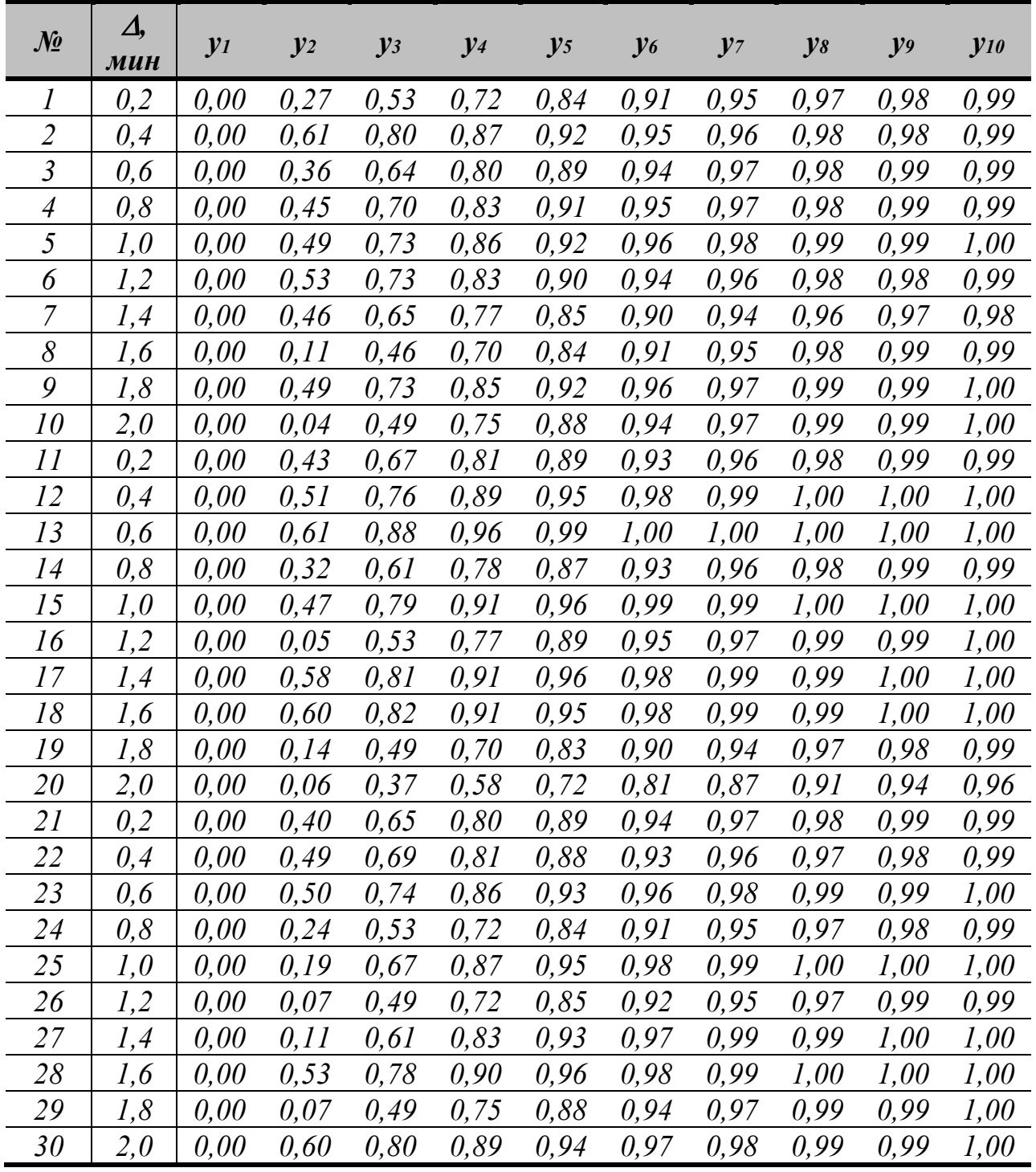

### **ПРИЛОЖЕНИЕ В**

#### **Варианты заданий для самостоятельного решения**

1. В узел коммутации сообщений, состоящий из входного буфера, процессора, двух исходящих буферов и двух выходных линий, поступают сообщения с двух направлений. Сообщения с одного направления поступают во входной буфер, обрабатываются в процессоре, буферизуются в выходном буфере первой линии и передаются по выходной линии. Сообщения со второго направления обрабатываются аналогично, но передаются по второй выходной линии. Применяемый метод контроля потоков требует одновременного присутствия в системе не более трех сообщений на каждом направлении. Сообщения поступают через интервалы *15 ± 7* миллисекунд. Время обработки в процессоре равно *7* миллисекунд на сообщение, время передачи по выходной линии равно *15 ± 5* миллисекунд. Если сообщение поступает при наличии трех сообщений в направлении, то оно получает отказ. Смоделировать работу узла коммутации в течение *10* секунд. Определить загрузку устройств и вероятность отказа в обслуживании из-за переполнения буфера направления. Определить изменения в функции распределения времени передачи при снятии ограничений, вносимых методом контроля потоков.

2. Улицы, выходящие на четырехсторонний перекресток, имеют обозначения по направлению движения часовой стрелки *A*, *B*, *C* и *D*. Со стороны улицы *A* машины подходят к перекрестку каждые *3 ± 2* секунды, причем *30%* из них поворачивают направо в направлении *A-D*, а *20%* – налево в направлении *A-B*. Поворот налево возможен, если нет движения в направлении *C-A*. Со стороны улицы *C* машины подходят к перекрестку каждые *6 ± 2* секунды, причем *60%* из них проезжают прямо в направлении *C-A*, а *40%* – направо в направлении *C-B*. Поворот налево в направлении *C-D*

запрещен. Светофор на перекрестке переключается каждые *20* секунд. Ширина всех улиц допускает движение в три ряда в каждом направлении. Машины преодолевают перекресток в любом направлении за *2* секунды. Машина, выехавшая на перекресток до момента переключения светофора, обязательно продолжает свое движение. На перекрестке одновременно может находиться не более одной машины для каждого направления движения. Смоделировать работу перекрестка по регулированию движения со стороны улиц *A* и *C* в течение получаса. Подсчитать число машин, проследовавших в каждом направлении. Определить среднюю и максимальную длину очереди машин для каждого направления движения.

3. Распределенный банк данных организован на базе трех удаленных друг от друга вычислительных центров *A*, *B* и *C*. Все центры связаны между собой каналами передачи данных, работающими в дуплексном режиме независимо друг от друга. В каждый из центров с интервалом времени *50 ± 20* минут поступают заявки на проведение поиска информации. Если компьютер центра, получившего заявку, свободен, в течение *2 ± 1* минуту производится ее предварительная обработка, в результате которой формируются запросы для центров *A*, *B* и *C*. В центре, получившем заявку от пользователя, начинается поиск информации по запросу, а на другие центры по соответствующим каналам за *1* минуту передаются тексты запросов, после чего там также может начаться поиск информации. Он продолжается в центре *A* – *5 ± 2* минуты, в центре *B* –  $10 \pm 2$  минуты, в центре  $C - 15 \pm 2$  минуты. Тексты ответов передаются за *2* минуты по соответствующим каналам в центр, получивший заявку на поиск. Заявка считается выполненной, если получены ответы от всех трех центров. Каналы при своей работе не используют ресурсы компьютеров. Смоделировать процесс функционирования банка данных при условии, что всего обслуживается *100* заявок. Подсчитать число заявок, поступивших и обслуженных в каждом центре. Определить коэффициенты загрузки компьюте-

4. На обрабатывающий участок цеха поступают детали в среднем через *50* минут. Первичная обработка деталей производится на одном из двух станков. Первый станок обрабатывает деталь в среднем *40* минут и имеет до *4%* брака, второй – соответственно *60* минут и *8%* брака. Все бракованные детали возвращаются на повторную обработку на второй станок. Детали, попавшие в разряд бракованных дважды, считаются отходами. Вторичную обработку проводят также два станка в среднем по *100* минут каждый, причем первый станок обрабатывает имеющиеся в накопителе после первичной обработки детали, а второй станок подключается при образовании в накопителе задела больше трех деталей. Все интервалы времени распределены по экспоненциальному закону. Смоделировать обработку на участке *500* деталей. Определить загрузку второго станка на вторичной обработке и вероятность появления отходов. Определить возможность снижения задела в накопителе и повышения загрузки второго станка на вторичной обработке.

5. Система передачи данных обеспечивает передачу пакетов данных из пункта *A* в пункт *C* через транзитный пункт *B*. В пункт *A* пакеты поступают через *10 ± 5* миллисекунд. Здесь они буферизуются в накопителе емкостью *20* пакетов и передаются по любой из двух линий *AB1* – за время *20* миллисекунд или *AB2* – за время *20 ± 5* миллисекунд. В пункте *B* они снова буферизуются в накопителе емкостью *25* пакетов и далее передаются по линиям *BC1* за *25 ± 3* миллисекунд и *BC2* за *25* миллисекунд, причем пакеты из *AB1* поступают в *BC1*, а из *AB2* – в *BC2*. Чтобы не было переполнения накопителя, в пункте *B* вводится пороговое значение его емкости – *20* пакетов. При достижении очередью порогового значения происходит подключение резервной аппаратуры, и время передачи снижается для линий *BC1* и *BC2* до *15* миллисекунд. Смоделировать прохождение через систему передачи данных *500* пакетов. Определить вероятность подключения резервной аппаратуры и характеристики очереди пакетов в пункте *B*. В случае возможности его переполнения определить необходимое для нормальной работы пороговое значение емкости накопителя.

6. В морском порту имеются два причала: старый и новый. У старого причала одновременно могут швартоваться два судна. Здесь работают два портальных крана, производящие разгрузкупогрузку судна за *40 ± 10* часов. У нового причала имеется место для пяти судов. Здесь работают три крана, производящие разгрузку-погрузку за *20 ± 5* часов. Суда прибывают в акваторию порта каждые *5 ± 3* часа, причем около *40%* из них составляют суда, имеющие приоритет в обслуживании. В ожидании места у причала судно бросает якорь на рейде. Для швартовки и отхода судна от причала требуется по *1* часу времени. Судам, имеющим приоритет в обслуживании, место у причала предоставляется в первую очередь. Разгрузку-погрузку судна всегда производит один кран. Смоделировать процесс начала навигации в морском порту при условии, что в акваторию порта зашли *150* судов. Подсчитать число судов, обслуженных на каждом причале, и зафиксировать максимальное количество судов на рейде. Определить среднее время ожидания места у причала отдельно для судов, имеющих и не имеющих приоритета в обслуживании, а также коэффициенты загрузки портальных кранов.

7. Диспетчер управляет внутризаводским транспортом и имеет в своем распоряжении два грузовика. Заявки на перевозки поступают к диспетчеру каждые *5 ± 4* минуты. С вероятностью *0,5* диспетчер запрашивает по радио один из грузовиков и передает ему заявку, если тот свободен. В противном случае он запрашивает другой грузовик и таким образом продолжает сеансы связи, пока один из грузовиков не освободится. Каждый сеанс связи длится ровно *1* минуту. Диспетчер допускает накопление у себя до пяти заявок, после чего вновь прибывшие заявки получают отказ. Грузовики выполняют заявки на перевозку за *12 ± 8* минут. Смоделиро-

вать работу внутризаводского транспорта в течение *10* часов. Подсчитать число обслуженных и отклоненных заявок. Определить коэффициенты загрузки грузовиков.

8. Вычислительная система состоит из трех рабочих станций. С интервалом *3 ± 1* минута в систему поступают задания, которые с вероятностями  $P_1 = 0,4$ ,  $P_2 = P_3 = 0,3$  адресуются одной из трех станций. Перед каждой станцией имеется очередь заданий, длина которой не ограничена. После обработки задания первой станцией оно с вероятностью *Р12 = 0,3* поступает в очередь ко второй станции и с вероятностью *Р13 = 0,7* – в очередь к третьей станции. После обработки второй или третьей станцией задание считается выполненным. Продолжительность обработки заданий на разных станциях характеризуется интервалами времени: *T1 = 7 ± 4* минуты,  $T_2 = 3 \pm 1$  минута,  $T_3 = 5 \pm 2$  минуты. Смоделировать процесс обработки *200* заданий. Определить максимальную длину каждой очереди и коэффициенты загрузки рабочих станций.

9. Детали, необходимые для работы цеха, находятся на цеховом и центральном складах. На цеховом складе хранится *20* комплектов деталей, потребность в которых возникает через *60 ± 10* минут и составляет один комплект. В случае снижения запасов до трех комплектов в течение *60* минут формируется заявка на пополнение запасов цехового склада до полного объема в *20* комплектов, которая посылается на центральный склад, где в течение *60 ± 20* минут происходит комплектование и за *60 ± 5* минут осуществляется доставка деталей в цех. Смоделировать работу цеха в течение *400* часов. Определить вероятность простоя цеха из-за отсутствия деталей и среднюю загрузку цехового склада. Определить момент пополнения запаса склада, при котором вероятность простоя цеха будет равна *0*.

10. Магистраль передачи данных состоит из двух каналов (основного и резервного) и общего накопителя. При нормальной работе сообщения передаются по основному каналу за *7 ± 3* секунды. В основном канале происходят сбои через интервалы времени *200 ± 35* секунд. Если сбой происходит во время передачи, то за *2* секунды запускается запасной канал, который передает прерванное сообщение с самого начала. Восстановление основного канала занимает *23 ± 7* секунд. После восстановления резервный канал выключается, и основной канал продолжает работу с очередного сообщения. Сообщения поступают через *9 ± 4* секунды и остаются в накопителе до окончания передачи. В случае сбоя передаваемое сообщение передается повторно по запасному каналу. Смоделировать работу магистрали передачи данных в течение одного часа. Определить загрузку запасного канала, частоту отказов канала и число прерванных сообщений. Определить функцию распределения времени передачи сообщений по магистрали.

11. Двухколейная железная дорога имеет между станциями *A* и *B* одноколейный участок с разъездом *C*. На разъезде имеется запасной путь, на котором один состав может пропустить встречный поезд. К станциям *A* и *B* поезда прибывают с двухколейных участков каждые *40 ± 10* минут. Участок пути *A-C* поезда преодолевают за *15 ± 3* минуты, а участок пути *B-C* – за *20 ± 3* минуты. Со станций *A* и *B* поезда пропускаются на одноколейный участок до разъезда только при условии, что участок свободен, а на разъезде не стоит состав. После остановки на разъезде поезда пропускаются на участок сразу после его освобождения. Поезд останавливается на разъезде, если по лежащему впереди него участку пути движется встречный поезд. Смоделировать работу одноколейного участка железной дороги при условии, что в направлении *A-B* через него должны проследовать *50* составов. Определить среднее время ожидания составов на станциях *A* и *B*, а также среднее время ожидания на разъезде *C* и коэффициент загрузки запасного пути.

12. Система обработки информации содержит мультиплексный канал и три рабочие станции. Сигналы от датчиков поступают на вход канала через интервалы времени *10 ± 5* микросекунд. В канале они буферизуются и предварительно обрабатываются в течение *10 ± 3* микросекунды. Затем они поступают на обработку той станцией, где имеется наименьшая по длине входная очередь. Емкости входных накопителей во всех станциях рассчитаны на хранение величин *10* сигналов. Время обработки сигнала любой станцией равно *33* микросекунды. Смоделировать процесс обработки *500* сигналов, поступающих с датчиков. Определить средние времена задержки сигналов в канале и в рабочих станциях и вероятности переполнения входных накопителей. Обеспечить ускорение обработки сигнала станциями до *25* микросекунд при достижении суммарной очереди сигналов значения *25* единиц.

13. Транспортный цех объединения обслуживает три филиала *A*, *B* и *C*. Грузовики перевозят изделия из *A* в *B* и из *B* в *C*, возвращаясь затем в *A* без груза. Погрузка в *A* занимает *20* минут, переезд из *A* в *B* длится *30* минут, разгрузка и погрузка в *B* – *40* минут, переезд в *C* – *30* минут, разгрузка в *C* – *20* минут и переезд в *A* – *20* минут. Если к моменту погрузки в *A* и *B* отсутствуют изделия, грузовики уходят дальше по маршруту. Изделия в *A* выпускаются партиями по *1000* штук через *20 ± 3* минуты, в *B* – такими же партиями через *20 ± 5* минут. На линии работает *8* грузовиков, каждый перевозит *1000* изделий. В начальный момент все грузовики находятся в филиале *A*. Смоделировать работу транспортного цеха объединения в течение *1000* часов. Определить частоту пустых перегонов грузовиков между *A* и *B*, *B* и *C* и сравнить с характеристиками, полученными при равномерном начальном распределении грузовиков между филиалами и операциями.

14. Самолеты прибывают для посадки в район аэропорта каждые *10 ± 5* мин. Если взлетно-посадочная полоса свободна, прибывший самолет получает разрешение на посадку. Если полоса занята, самолет выполняет полет по кругу и возвращается к аэропорту через каждые *4* минуты. Если после пятого круга самолет не получает разрешения на посадку, он отправляется на запасной аэродром. В аэропорту через каждые *10 ± 2* минуты к взлетнопосадочной полосе выруливают готовые к взлету машины и получают разрешение на взлет, если полоса свободна. Для взлета и посадки самолеты занимают полосу ровно на *2* минуты. Если при свободной полосе одновременно один самолет прибывает для посадки, а другой – для взлета, полоса предоставляется взлетающей машине. Смоделировать работу аэропорта в течение суток. Подсчитать количество самолетов, которые взлетели, сели и были направлены на запасной аэродром. Определить коэффициент загрузки взлетно-посадочной полосы.

15. На вычислительном центре в обработку принимаются три класса заданий *A*, *B* и *C*. Исходя из наличия оперативной памяти компьютера, задания классов *A* и *B* могут решаться одновременно. Задания класса *C* монополизируют компьютер. Задания класса *A* поступают через *20 ± 5* минут, класса *B* – через *20 ± 10* минут и класса *C* – через *30 ± 10* минут и требуют для выполнения: класс *A*  $-20 \pm 5$  минут, класс  $B - 21 \pm 3$  минуты и класс  $C - 28 \pm 5$  минут. Задачи класса *C* загружаются в компьютер, если он свободен. Задачи классов *A* и *B* могут подгружаться к решающейся задаче. Смоделировать работу вычислительного центра в течение *80* часов. Определить загрузку компьютера.

16. На участке термической обработки выполняются цементация и закаливание шестерен, поступающих через *10 ± 5* минут. Цементация занимает *10 ± 7* минут, а закаливание – *10 ± 6* минут. Качество определяется суммарным временем обработки. Шестерни со временем обработки больше *25* минут покидают участок, со временем обработки от *20* до *25* минут передаются на повторную закалку и при времени обработки меньше *20* минут должны пройти повторную полную обработку. Детали с суммарным временем обработки меньше *20* минут считаются вторым сортом. Смоделировать процесс обработки на участке *400* шестерен. Определить функцию

распределения времени обработки и вероятности повторения полной и частичной обработки. При выходе продукции без повторной обработки менее *90%* обеспечить на участке мероприятия, дающие гарантированный выход продукции первого сорта *90%*.

17. Специализированное вычислительное устройство, работающее в режиме реального времени, имеет в своем составе два процессора, соединенные с общей оперативной памятью. В режиме нормальной эксплуатации задания выполняются на первом процессоре, а второй является резервным. Первый процессор характеризуется низкой надежностью и работает безотказно лишь в течение *150 ± 20* минут. Если отказ происходит во время выполнения задания, в течение *2* минут производится включение второго процессора, который продолжает выполнение прерванного задания, а также выполняет и последующие задания до восстановления первого процессора. Это восстановление происходит за *20 ± 10* минут, после чего начинается выполнение очередного задания на первом процессоре, а резервный выключается. Задания поступают на устройство каждые *10 ± 5* минут и решаются за *5 ± 2* минуты. Надежность резервного процессора считается идеальной. Смоделировать процесс работы устройства в течение *50* часов. Подсчитать число выполненных и отклоненных заданий и число отказов процессора. Определить максимальную длину очереди заданий и коэффициент загрузки резервного процессора.

18. На комплектовочный конвейер сборочного цеха каждые *5 ± 1* минута поступают *5* изделий первого типа и каждые *20 ± 7* минут поступают *20* изделий второго типа. Конвейер состоит из секций, вмещающих по *10* изделий каждого типа. Комплектация начинается только при наличии деталей обоих типов в требуемом количестве и длится *10* минут. При нехватке деталей секция конвейера остается пустой. Смоделировать работу конвейера сборочного цеха в течение *8* часов. Определить вероятность пропуска секции, средние и максимальные очереди по каждому типу изделий.

Определить целесообразность перехода на секции по *20* изделий со временем комплектации *20* минут.

19. Пять операторов работают в справочной телефонной сети города, сообщая номера телефонов по запросам абонентов, которые обращаются по одному номеру. Автоматический коммутатор переключает абонента на того оператора, в очереди которого ожидает наименьшее количество абонентов, причем наибольшая допустимая длина очереди перед оператором – два абонента. Если все очереди имеют максимальную длину, вновь поступивший вызов получает отказ. Обслуживание абонентов операторами длится *30 ± 20* секунд. Вызовы поступают в справочную через каждые *5 ± 3* секунды. Смоделировать обслуживание *200* вызовов. Подсчитать количество отказов. Определить коэффициенты загрузки операторов справочной.

20. В системе передачи данных осуществляется обмен пакетами данных между пунктами  $A$  и  $B$  по дуплексному каналу связи. Пакеты поступают в пункты системы от абонентов с интервалами времени между ними *10 ± 3* миллисекунды. Передача пакета занимает *10* миллисекунд. В пунктах имеются буферные регистры, которые могут хранить два пакета (включая передаваемый). В случае прихода пакета в момент занятости регистров пунктам системы предоставляется выход на спутниковую полудуплексную линию связи, которая осуществляет передачу пакетов данных за *10 ± 5* миллисекунд. При занятости спутниковой линии пакет получает отказ. Смоделировать обмен информацией в системе передачи данных в течение одной минуты. Определить частоту вызовов спутниковой линии и ее загрузку. В случае возможности отказов определить необходимый для безотказной работы системы объем буферных регистров.

21. Из литейного цеха на участок обработки и сборки заготовки поступают через *20 ± 5* минут. Треть из них обрабатывается в течение *60* минут и поступает на комплектацию. Две трети заготовок обрабатывается за *30* минут перед комплектацией, которая требует наличия одной детали первого типа и двух деталей второго. После этого все три детали подаются на сборку, которая занимает  $60 \pm 2$  минуты для первой детали и  $60 \pm 8$  минут для двух других, причем они участвуют в сборке одновременно. При наличии на выходе одновременно всех трех деталей изделие покидает участок. Смоделировать работу участка в течение *100* часов. Определить места образования и характеристики возможных очередей.

22. С интервалом времени *5 ± 2* минуты детали поштучно поступают к станку на обработку и до начала обработки хранятся на рабочем столе, который вмещает *3* детали. Если свободных мест на столе нет, вновь поступающие детали укладываются в тележку, которая вмещает *5* деталей. Если тележка заполняется до нормы, ее увозят к другим станкам, а на ее место через *8 ± 3* минуты ставят порожнюю тележку. Если во время отсутствия тележки поступает очередная деталь и не находит на столе места, она переправляется к другому станку. Рабочий берет детали на обработку в первую очередь из тележки, а если она пуста – со стола. Обработка деталей производится за *10 ± 5* минут. Смоделировать процесс обработке на станке *100* деталей. Подсчитать число заполненных тележек и число деталей, поштучно переправленных к другому станку.

23. В специализированной вычислительной системе периодически выполняются три вида заданий, которые характеризуются тремя уровнями приоритета. Каждое новое задание запускается оператором с пульта в течение *50 ± 30* секунд. После запуска задания оно требует для своего выполнения *100 ± 50* секунд времени работы процессора, причем задания более высокого приоритета прерывают выполнение задач более низкого приоритета. Результаты обработки задания выводятся на печать без прерываний в течение *30 ± 10* секунд, после чего производится их анализ в течение *60 ± 20* секунд, и задание запускается снова. Можно считать, что при работе оператора и при выводе результатов на печать процессор не используется. Смоделировать процесс работы системы при условии, что задание высшего уровня приоритета выполняется *100* раз. Подсчитать число циклов выполнения остальных заданий и определить коэффициенты загрузки технических средств системы.

24. На склад готовой продукции предприятия каждые *5 ± 2* минуты поступают изделия типа *A* партиями по *500* штук, а каждые  $20 \pm 5$  минут – изделия типа **B** партиями по 2000 штук. С интервалом времени *10 ± 5* минут к складу подъезжают автомобили, в каждый из которых надо погрузить по *1000* штук изделий типа *A* и *B*. Погрузка начинается, если изделия обоих типов имеются на складе в нужном количестве, и продолжается *10 ± 2* минуты. У склада одновременно могут находиться не более трех автомобилей, включая автомобиль, стоящий под погрузкой. Автомобили, не нашедшие места у склада, уезжают с его территории без груза. Смоделировать работу склада при условии, что загрузиться должны *50* автомобилей. Подсчитать число автомобилей, уехавших без груза. Определить среднее и максимальное количество изделий каждого типа, хранящихся на складе.

25. В устройство, работающее в системе управления технологическим процессом, через каждые *3 ± 1* секунду поступает информация от датчиков и измерительных устройств. До обработки информационные сообщения накапливаются в буферной памяти емкостью в одно сообщение. Продолжительность обработки сообщений – *5 ± 2* секунды. Динамика технологического процесса такова, что имеет смысл обрабатывать сообщения, ожидавшие в буферной памяти не более *12* секунд. Такие сообщения считаются потерянными. Смоделировать процесс поступления в ЭВМ *200* сообщений. Подсчитать число потерянных сообщений и определить коэффициент загрузки устройства.

26. Информационно-поисковая система построена на базе двух

компьютеров и имеет один терминал для ввода и вывода информации. Первый компьютер обеспечивает поиск научно-технической информации (вероятность обращения – *0,7*), а второй – развлекательной (вероятность обращения – *0,3*). Пользователи обращаются к услугам системы каждые *5 ± 2* минуты. Если в очереди к терминалу ожидают *10* пользователей, то вновь прибывшие получают отказ в обслуживании. Поиск информации на первом компьютере продолжается *6 ± 4* минуты, а на втором – *3 ± 2* минуты. Для установления связи с нужным компьютером и передачи текста запроса пользователи тратят *2 ± 1* минуту. Вывод результатов поиска происходит за *1* минуту. Смоделировать процесс работы системы за *8* часов. Определить среднюю и максимальную длину очереди, и коэффициенты загрузки технических средств системы. Оценить, как изменятся параметры очереди, если будет установлен еще один терминал.

27. Вычислительная система включает три рабочие станции. В систему в среднем через *30* секунд поступают задания, которые попадают в очередь на первую станцию, где они обрабатываются около *30* секунд. После этого задание поступает одновременно на вторую и третью станцию. Вторая станция может обработать задание за *14 ± 5* секунд, а третья – за *16 ± 1* секунду. Окончание обработки задания на любой станции означает снятие ее с решения с той и другой станции. В свободное время вторая и третья станции заняты обработкой фоновых задач. Смоделировать работу системы в течение *4* часов. Определить необходимую емкость накопителей перед всеми станциями, коэффициенты загрузки станций и функцию распределения времени обслуживания заданий. Определить производительность второй и третьей станций на решении фоновых задач при условии, что одна фоновая задача решается *2* минуты.

28. На сборочный участок цеха предприятия через интервалы времени, распределенные экспоненциально со средним значением *10* минут, поступают партии, каждая из которых состоит из трех

деталей. Половина всех поступающих деталей перед сборкой должна пройти предварительную обработку в течение *7* минут. На сборку подаются обработанная и необработанная детали. Процесс сборки занимает *6* минут. Затем изделие поступает на регулировку, продолжающуюся в среднем *8* минут (ее время выполнения распределено экспоненциально). В результате сборки возможно появление *4%* бракованных изделий, которые не поступают на регулировку, а направляются снова на предварительную обработку. Смоделировать работу участка в течение *24* часов. Определить возможные места появления очередей и их вероятностно-временные характеристики. Выявить причины их возникновения, предложить меры по их устранению и промоделировать скорректированную систему.

29. Банк данных информационной системы организован на базе двух рабочих станций, соединенных дуплексным каналом связи. Поступающий запрос обрабатывается на первой станции и с вероятностью *50%* необходимая информация обнаруживается на месте. В противном случае необходима посылка запроса во вторую станцию. Запросы поступают через *10 ± 3* секунды, первичная обработка запроса занимает *2* секунды, выдача ответа требует *18 ± 2* секунды, передача по каналу связи занимает *3* секунды. Временные характеристики второй станции аналогичны характеристикам первой. Смоделировать прохождение через систему *400* запросов. Определить необходимую емкость накопителей перед рабочими станциями, обеспечивающую безотказную работу системы, и функцию распределения времени обслуживания заявки.

30. На вычислительный центр через *400 ± 100* секунд поступают задания длиной *500 ± 200* байт. Скорость ввода, вывода и обработки заданий – *100* байт в секунду. Задания проходят последовательно процедуры ввода, обработки и вывода, накапливаясь перед каждой операцией. После вывода *5%* заданий оказываются выполненными неправильно вследствие сбоев и возвращаются на ввод. Для ускорения обработки задания в очередях располагаются по возрастанию их длины, т. е. короткие сообщения обслуживают в первую очередь. Задания, выполненные неверно, возвращаются на ввод и во всех очередях обслуживаются первыми. Смоделировать работу вычислительного центра в течение *30* часов. Определить необходимую емкость буферов и функцию распределения времени обслуживания заданий.